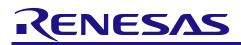

# RL78/G1M

Application Note

R01AN5516EJ0100 Rev.1.00 2020.08.01

120-degree conducting control of permanent magnetic synchronous motor (Implementation)

# Summary

This application note explains the sample programs driving a permanent magnet synchronous motor in the 120-degree conducting method using the RL78/G1M microcontroller. This note also explains how to use the motor control development support tool, 'Renesas Motor Workbench (RMW)'.

These sample programs are only able to be used as references, and Renesas Electronics Corporation does not guarantee their operation. Please use them after carrying out a thorough evaluation in a suitable environment.

### **Operation checking device**

Operations of the sample programs have been checked using the following device. RL78/G1M (R5F11W68ASM)

### Target sample programs

This application note regards the following sample programs.

- RL78G1M\_MRSSK\_120\_CSP\_CC\_V100 (IDE: CS+ for CC)
- RL78G1M\_MRSSK\_120\_E2S\_CC\_V100 (IDE: e2studio)

For the 24 V Motor Control Evaluation System & RL78/G1M CPU card:

RL78/G1M 120-degree conducting control sample program

The Hall effect sensor and sensorless mode can be changed by rewriting "MTRCONF\_SENSOR\_MODE" in the configuration definition file "r\_mtr\_config.h" to 0: HALL and 1: LESS, and compiling.

#### Reference

- RL78/G1M User's Manual: Hardware (R01UH0904EJ0100)
- Application note: '120-degree conducting control of permanent magnet synchronous motor: algorithm' (R01AN2657EJ0120)
- Renesas Motor Workbench V.2.00 User's Manual (R21UZ0004EJ0202: Renesas-Motor-Workbench-V2-0d)
- Renesas Solution Starter Kit 24V Motor Control Evaluation System for RX23T User's Manual (R20UT3697EJ0120)

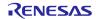

### RL78/G1M 120-degree conducting control of permanent magnetic synchronous motor (Implementation)

# Contents

| 1. | Overview                                                                   | 3   |
|----|----------------------------------------------------------------------------|-----|
| 2. | System overview                                                            | 4   |
| 3. | Descriptions of the control program                                        | .10 |
| 4. | Usage of Motor Control Development Support Tool, 'Renesas Motor Workbench' | .45 |

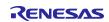

### 1. Overview

This application note explains how to implement the 120-degree conducting control sample programs of the permanent magnet synchronous motor (PMSM) using the RL78/G1M microcontroller, and how to use the motor control development support tool, "Renesas Motor Workbench". Note that these sample programs use the algorithm described in the application note "120degree conducting control of permanent magnet synchronous motor: algorithm".

### **1.1** Development environment

Table 1-1 and Table 1-2 show the development environment of the sample programs explained in this application note.

#### Table 1-1 – Development Environment of the Sample Programs (H/W)

| Microcontroller           | Evaluation board                                                 | Motor                          |
|---------------------------|------------------------------------------------------------------|--------------------------------|
| RL78/G1M<br>(R5F11W68ASM) | 24V inverter board <sup>1</sup> & RL78/G1M CPU card <sup>2</sup> | TSUKASA <sup>2</sup><br>TG-55L |

#### Table 1-2 – Development Environment of the Sample Programs (S/W)

| CS+ version                   | Build tool version |
|-------------------------------|--------------------|
| V8.03.00                      | CC-RL V1.09.00     |
|                               |                    |
| e <sup>2</sup> studio version | Build tool version |
|                               | Balla tool version |

For purchase and technical support, please contact sales representatives and dealers of Renesas Electronics Corporation.

#### Notes:

- 1. 24V inverter board (RTK0EM0001B00012BJ) is a product of Renesas Electronics Corporation.
- 2. The following RL78/G1M CPU cards can be used. T5108: Desk Top Laboratories Inc. (<u>http://desktoplab.co.jp/</u>)
- TG-55L is a product of TSUKASA ELECTRIC. TSUKASA ELECTRIC. (<u>https://www.tsukasa-d.co.jp/en/</u>)

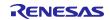

### 2. System overview

An overview of this system is provided below.

# 2.1 Hardware configuration

The hardware configuration is shown below.

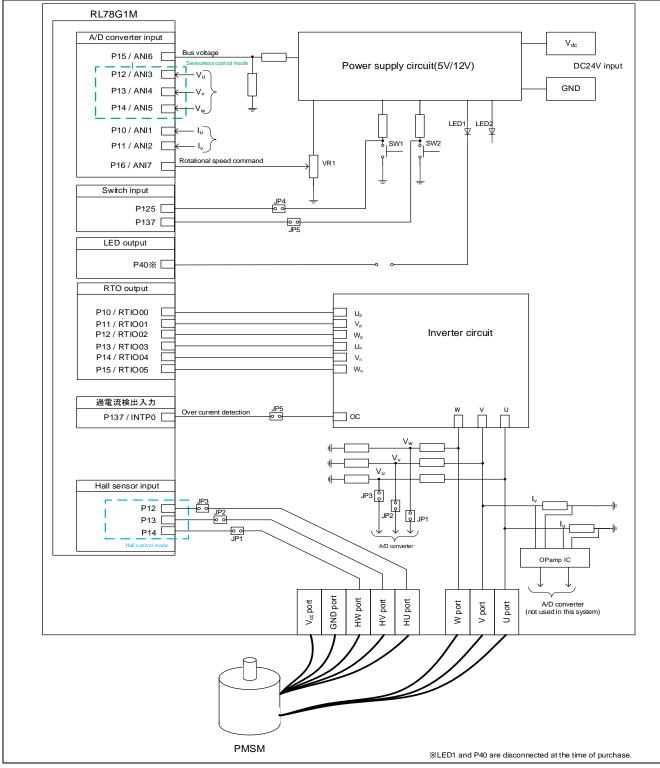

Figure 2-1 – Hardware Configuration Diagram

### 2.2 Hardware specifications

#### 2.2.1 User interface

Table 2-1 is a list of user interfaces of this system.

#### Table 2-1 – User Interface

| Item  | Interface component | Function                                             |
|-------|---------------------|------------------------------------------------------|
| VR1   | Variable resistor   | Rotational speed command value input (analog values) |
| SW1   | Toggle switch       | Command of recovery from error status                |
| SW2   | Toggle switch       | (Not used in this system)                            |
| LED1  | Yellow green LED    | (Not used in this system)                            |
| LED2  | Yellow green LED    | (Not used in this system)                            |
| LED3  | Yellow green LED    | (Not used in this system)                            |
| RESET | Push switches       | (Not used in this system)                            |

The system's RL78/G1M microcontroller port interfaces are listed in Table 2-2.

#### Table 2-2 – Port Interface

| R5F11W68ASM Port Names | Function                                                                   |
|------------------------|----------------------------------------------------------------------------|
| P15 / ANI6             | Inverter bus voltage measurement                                           |
| P16 / ANI7             | Rotational speed command values input (analog values)                      |
| P125                   | ERROR RESET toggle switch <sup>3</sup>                                     |
| P137                   | Toggle switch (not used in this system) <sup>4</sup>                       |
| P40                    | LED1 on/off control (not used in this system)                              |
| P12 / ANI3             | U phase voltage measurement (A/D) <sup>2</sup>                             |
| P13 / ANI4             | V phase voltage measurement (A/D) <sup>2</sup>                             |
| P14 / ANI5             | W phase voltage measurement (A/D) <sup>2</sup>                             |
| P12                    | Hall effect sensor input <sup>1,2</sup> (HU)                               |
| P13                    | Hall effect sensor input <sup>1,2</sup> (HV)                               |
| P14                    | Hall effect sensor input <sup>1,2</sup> (HW)                               |
| P00 / RTIO00           | PORT output / PWM output (U <sub>p</sub> )                                 |
| P01 / RTIO01           | PORT output / PWM output (V <sub>p</sub> )                                 |
| P02 / RTIO02           | PORT output / PWM output (W <sub>p</sub> )                                 |
| P03 / RTIO03           | PORT output / PWM output (U <sub>n</sub> )                                 |
| P04 / RTIO04           | PORT output / PWM output (V <sub>n</sub> )                                 |
| P05 / RTIO05           | PORT output / PWM output (Wn)                                              |
| P125 / RESET           | System reset (not used in this system) <sup>3</sup>                        |
| P137 / INTP0           | PWM emergency stop input at the time of overcurrent detection <sup>4</sup> |

<sup>1</sup>: When Hall effect sensors on the motor included in the 24V inverter kit are used, equip the ferrite core included in this kit with cables for 3 Hall effect sensors to avoid sensor noise.

<sup>2</sup>: Short 2-3 of JP1-3 in Hall effect sensor control mode, or 1-2 in senseless control mode.

<sup>3</sup>: In this system, because P125 is used to detect the status of SW1, short 2-3 of JP4. (However, when writing a program to the microcontroller, by using the E1emulator, short 1-2.)

<sup>4</sup>: In this system, P137 is used for overcurrent detection, so short 1-2 of JP5.

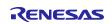

### 2.2.2 Peripheral functions

Table 2-3 is a list of peripheral functions used in this system.

#### Table 2-3 – List of Peripheral Functions

| Peripheral Function              | Usage                                                                                                    |
|----------------------------------|----------------------------------------------------------------------------------------------------|
| 10-bit A/D converter             | <ul> <li>Rotational speed command value input (Board UI mode)</li> <li>Inverter bus voltage measurement</li> <li>Voltage of each phase U, V, and W measurement</li> </ul>      |
| Timer Array Unit (TAU)           | <ul> <li>PWM output</li> <li>Free-running timer for rotational speed measurement</li> <li>Delay timer for changing conducting pattern<br/>(sensorless control mode)</li> </ul> |
| 12-bit Interval timer (IT)       | 1 [ms] interval timer                                                                                                    |
| Real-time output control circuit | Output waveform and output port control                                                                                                    |
| External interrupt (INTP0)       | Overcurrent detection                                                                                                    |

(1) 10-bit A/D converter

The rotational speed command value input, U phase voltage (Vu), V phase voltage (Vv), W phase voltage (Vw), and inverter bus voltage (Vdc) are measured by using the "10-bit A/D converter".

#### (2) Timer Array Unit (TAU)

a. PWM output

Used to output non-complementary PWM.

b. Free-running timer for rotational speed measurement

This channel 1 of TAU is used as a free-running counter for rotational speed calculation.

c. Delay timer for changing conducting pattern

The channel 3 of TAU is used as delay timer for changing conducting pattern with  $\pi/6$  phase from the zero-crossing point.

- (3) 12-bit Interval timer (IT) Used as a 1 millisecond interval timer.
- (4) Real-time output control circuit (RTO)
   Sets the U<sub>p</sub> to W<sub>n</sub> PWM, high level and low output.
   In addition, by using the forced cutoff function, all output terminals are set to low level output when overcurrent is detected.
- (5) External interrupt (INTP0) An overcurrent is detected by an external circuit.

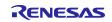

### 2.3 Software structure

### 2.3.1 Software file structure

The folder and file configurations of the sample programs Table 2-4 are given below.

| Folder      |                                                                                | file                                            | content                                               |
|-------------|--------------------------------------------------------------------------------|-------------------------------------------------|-------------------------------------------------------|
| config      |                                                                                | r_mtr_config.h                                  | Common definition for software configuration          |
|             |                                                                                | r_mtr_motor_parameter.h                         | Configuration definition for motor parameters         |
|             |                                                                                | r_mtr_control_parameter.h                       | Configuration definition for control parameters       |
|             |                                                                                | r_mtr_inverter_parameter.h                      | Configuration definition for inverter parameters      |
| application | main                                                                           | main.h<br>main.c                                | Main function                                         |
|             | board                                                                          | r_mtr_board.h<br>r_mtr_board.c                  | Function definition for board UI                      |
|             | ics                                                                            | r_mtr_ics.h<br>r_mtr_ics.c                      | Function definition for Analyzer (Note1) UI           |
|             |                                                                                | ICS_define.h                                    | CPU definition for RMW                                |
|             |                                                                                | RL78G1M_vector.c                                | Interrupt vector function definition for RMW          |
|             |                                                                                | lcs2_RL78G1M.h                                  | Function declaration for RMW                          |
|             |                                                                                | ICS2_RL78G1M.lib                                | Communication library for RMW                         |
| driver      | auto_generation                                                                | cstart.asm<br>hdwinit.asm<br>iodefine.h         | Auto generation files                                 |
|             |                                                                                | mtr_ctrl_mrssk.h,<br>mtr_ctrl_mrssk.c           | Function definition for inverter board control        |
|             |                                                                                | r_mtr_ctrl_rl78g1m.h,<br>r_mtr_ctrl_rl78g1m.c   | Function definition for MCU control                   |
| middle      |                                                                                | r_mtr_fixed.h                                   | Fixed point definition                                |
|             |                                                                                | r_mtr_common.h                                  | Common definition                                     |
|             |                                                                                | r_mtr_parameter.h                               | Various parameter definition                          |
|             |                                                                                | r_mtr_driver_access.h,<br>r_mtr_driver_access.c | Function definition for User access                   |
|             | r_mtr_statemachine.h, Function definition for state tr<br>r_mtr_statemachine.c |                                                 | Function definition for state transition              |
|             |                                                                                | r_mtr_120.h<br>r_mtr_120.c                      | Function definition for 120-degree conducting control |
|             |                                                                                | r_mtr_interrupt.c                               | Interrupt function definition                         |

Note 1: Regarding the specification of the Analyzer function in the motor control development support tool "Renesas Motor Workbench (RMW)", please refer to Chapter 4.

The identifier 'ics/ICS (ICS is the previous motor control development support tool, 'In Circuit Scope') is attached to the name of folders, files, functions, and variables related to 'Renesas Motor Workbench'.

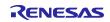

### 2.3.2 Module configuration

Figure 2-2 shows module configuration of the sample programs.

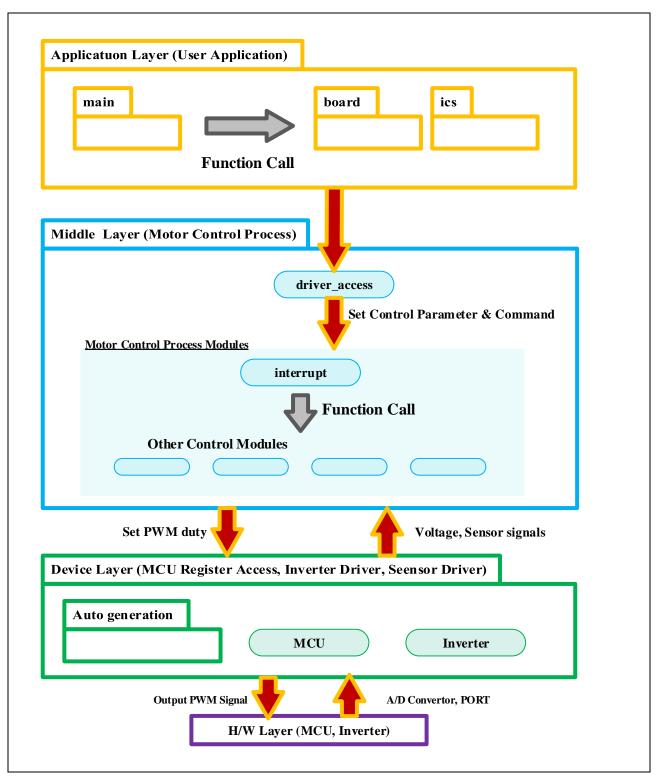

Figure 2-2 – Module Configuration of the Sample Programs

### 2.4 Software specifications

Table 2-5 shows the basic specifications of target software of this application note. For details on 120degree conducting control, refer to the application note "120-degree conducting control of permanent magnet synchronous motor: algorithm".

| ltem                                      | Content                                                                                                    |  |
|-------------------------------------------|----------------------------------------------------------------------------------------------------|--|
| Control method                            | 120-degree conducting method (chopping upper arm)                                                                                                    |  |
| Motor rotation start/stop                 | Determined based on the input value of VR1 (P16) (minimum speed or<br>more: rotation starts, less than minimum speed: stop)<br>or input from Renesas Motor Workbench                                                                                                    |  |
| Position detection of rotor magnetic pole | <ul> <li>f rotor</li> <li>Hall effect sensor: Position detection based on signal from Hall effect<br/>sensors (every 60 degrees)</li> <li>Sensorless: Position detection based on induced voltage measured by A/D<br/>converters (every 60 degrees)</li> <li>When position of rotor is detected, PWM duty and conducting pattern are<br/>set.</li> </ul>                                                                                                    |  |
| Input voltage                             | DC24[V]                                                                                                    |  |
| Main clock frequency                      | CPU clock: fclk 20 [MHz]                                                                                                    |  |
| Carrier frequency (PWM)                   | 20 [kHz]                                                                                                    |  |
| Control cycle                             | Speed PI control: every 1 [ms]                                                                                                    |  |
| Rotational speed control range            | Hall effect sensor control mode: 530 [rpm] to 3200 [rpm] <sup>(Note1)</sup><br>Sensorless control mode: 265 [rpm] to 3200 [rpm] <sup>(Note1)</sup><br>Both CW and CCW are supported                                                                                                    |  |
| Optimization                              | Perform the default optimization (None)                                                                                                    |  |
| Processing stop for<br>protection         | <ul> <li>Disables the motor control signal output (six outputs), under any of the following conditions.</li> <li>1. Inverter bus voltage exceeds 28 V (monitored per 1 [ms])</li> <li>2. Inverter bus voltage is less than 15 V (monitored per 1 [ms])</li> <li>3. Rotational speed exceeds 3900 rpm (monitored per 1 [ms])</li> <li>4. Hall pattern change or zero-crossing are not detected for 200 [ms].</li> <li>5. Detection of unexpected output voltage pattern</li> <li>6. Detection of overcurrent by external circuit (low level input in INTP0 port)</li> </ul> |  |

Note1 : Please refrain from driving motor over rated speed for a long period.

# 2.5 User option bytes

The settings of the user option byte area of the RL78/G1M flash memory are shown below.

| Setting | Address | value     | Description                                                     |
|---------|---------|-----------|-----------------------------------------------------------------|
| F2E3F9  | 000C0H  | 11110010B | Enable watchdog timer counter operation                         |
|         |         |           | (Starts counting after reset is released)                       |
|         |         |           | Overflow time: 7.36 [ms]                                        |
|         | 000C1H  | 11100011B | P125/KR1/RESET pin: Port function                               |
|         |         |           | <ul> <li>Selectable power-on reset detection voltage</li> </ul> |
|         |         |           | Rising edge: 4.28 [V]                                           |
|         |         |           | Falling edge: 4.20 [V]                                          |
|         | 000C2H  | 11111001B | CPU clock fCLK: 20 [MHz]                                        |

Table 2-6 – User option byte settings

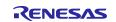

### 3. Descriptions of the control program

The target sample programs of this application note are explained here.

### 3.1 Contents of control

#### 3.1.1 Motor start/stop

Starting and stopping of the motor are controlled by input from Renesas Motor Workbench or VR1. In addition, an analog input port is assigned to VR1. The input is A/D converted within the main loop to generate a rotational speed command value. When the rotation command value exceeds the minimum speed (Hall control mode: 530 [rpm], sensorless control mode: 265 [rpm]), the rotation starts, and when it is less than the minimum speed, the rotation stops.

#### 3.1.2 A/D Converter

#### (1) Motor rotational speed command value

The motor rotational speed command value can be set by Renesas Motor Workbench input or A/D conversion of the VR1 output value (analog value). The A/D converted VR1 value is used as rotational speed command value, as shown below. Maximum value of conversion ratio is set to achieve maximum speed by VR1 input. Only higher 8bits are used for calculation of rotational speed command value.

#### Table 3-1 – Conversion Ratio of the Rotation Speed Command Value

| ltem             | (Com | Channel                                 |      |
|------------------|------|-----------------------------------------|------|
| Rotational speed | CW   | 0 [rpm] to 3200 [rpm] : 01FFH to 03FFH  |      |
| command value    | CCW  | -3200 [rpm] to 0 [rpm] : 0000H to 01FFH | ANI7 |

#### (2) Inverter bus voltage

Inverter bus voltage is measured as given in Table 3-2. It is used for modulation factor calculation and over/low voltage detection. (When an abnormality is detected, PWM is stopped). Only higher 8bits are used for calculation of bus voltage.

#### Table 3-2 – Inverter Bus Voltage Conversion Ratio

| ltem                 | Conversion ratio                             | Channel |
|----------------------|----------------------------------------------|---------|
|                      | (Inverter bus voltage: A/D conversion value) |         |
| Inverter bus voltage | 0 [V] to 111 [V] : 0000H to 03FFH            | ANI6    |

#### (3) U phase, V phase, and W phase voltage

The U, V and W phase voltages are measured as shown in Table 3-3 and are used for determining zerocrossing of induced voltage.

#### Table 3-3 – Conversion Ratio of U, V, and W Phase Voltage

| ltem                   | Conversion ratio<br>(U, V, and W phase voltage: A/D conversion value) | Channel                |
|------------------------|-----------------------------------------------------------------------|------------------------|
| U, V, W phase voltages | 0 [V] to 111 [V] : 0000H to 03FFH                                     | ANI12, ANI13,<br>ANI14 |

Note: For more details on A/D conversion, refer to RL78/G1M User's Manual: Hardware.

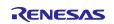

### 3.1.3 Speed control

In this system, rotational speed is calculated from the difference between the current timer value and the previous timer value  $2\pi$  [rad]. The timer values are obtained when patterns are switched after Hall effect sensor pattern change at Hall effect sensor control mode or zero-crossing of induced voltage at sensorless control mode, while having the timer of performed free running.

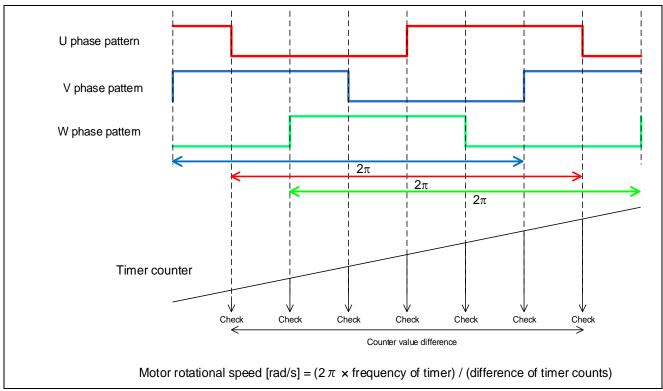

Figure 3-1 – Method of Calculation for Rotational Speed

The target sample software of this application note uses PI control for speed control. A voltage command value is calculated by the following formula of speed PI control.

$$v^* = (K_{P\omega} + \frac{K_{I\omega}}{s})(\omega^* - \omega)$$

$$v^* : \text{Voltage command value} \quad \omega^*: \text{Speed command value} \quad \omega: \text{Rotation speed}$$

$$K_{P\omega}: \text{Speed PI proportional gain} \quad K_{I\omega}: \text{Speed PI integral gain} \quad s: \text{Laplace operator}$$

For more details on PI control, please refer to specialized books.

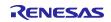

### 3.1.4 Voltage control by PWM

PWM control is used for controlling output voltage. The PWM control is a control method that continuously adjusts the average voltage by varying the duty of pulse, as shown in Figure 3-2.

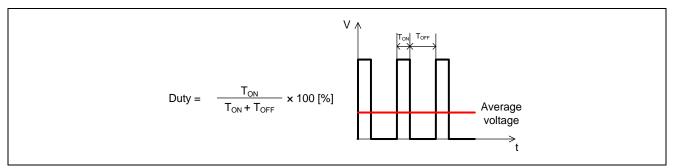

Figure 3-2 – PWM Control

Here, modulation factor "m" is defined as follows.

$$m = \frac{V}{E}$$
  
m: Modulation factor V: Command value voltage E: Inverter bus voltage

This modulation factor is set to resisters for PWM duty in TAU.

In the target software of this application note, non-complementary upper arm chopping is used to control the output voltage and speed. Figure 3-3 shows an example of output waveforms when upper arm chopping is used.

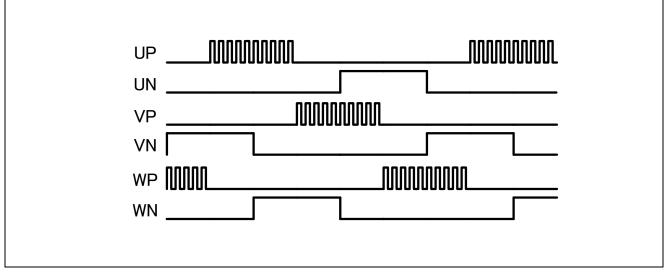

Figure 3-3 – Non-Complementary Upper Arm Chopping

### 3.1.5 State transitions

Figure 3-4 shows state transition diagrams of 120-degree conducting control software.

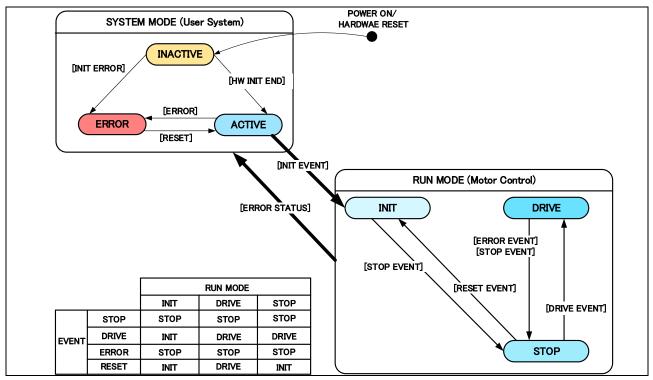

Figure 3-4 – State Transition Diagram 120-degree Conducting Control Software

### (1) SYSTEM MODE

"SYSTEM MODE" indicates the operating states of the system. "SYSTEM MODE" has 3 states, which are motor drive stop (INACTIVE), motor drive (ACTIVE), and abnormal condition (ERROR).

#### (2) RUN MODE

"RUN MODE" indicates the condition of the motor control. The state is changed by occurrence of "EVENT". (3) EVENT

"Event" indicates the change of "RUN MODE". When "EVENT" occurs, "RUN MODE" changes as shown table in Figure 3-4. Each "Event" is caused by occurrence as shown in Table 3-4.

| "EVENT" name | Occurrence factor                |  |  |
|--------------|----------------------------------|--|--|
| STOP         | By user operation                |  |  |
| DRIVE        | By user operation                |  |  |
| ERROR        | When the system detects an error |  |  |
| RESET        | By user operation                |  |  |

Table 3-4 – List of "EVENT"

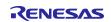

### 3.1.6 Start-up method

#### (1) Hall effect sensor control mode

In the Hall effect sensor control mode, after changing to "MTR\_MODE\_DRIVE", the output pattern is selected from the initial Hall effect sensor signal. Then, voltage is applied and the state is changed to PI control mode. The rotational speed is calculated after the second hall effect sensor interruption.

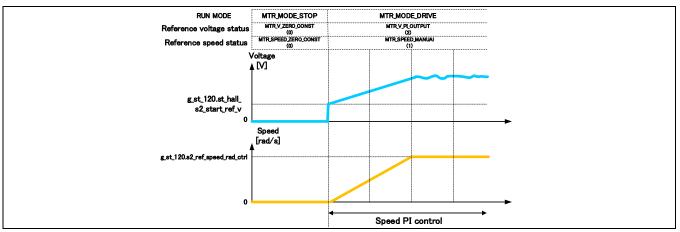

Figure 3-5 – Start-up sequence (hall effect sensor control mode)

(2) Sensorless control mode

In sensorless control mode, the position of the magnetic poles is estimated every 60 degrees from induced voltage that is generated from the variation of magnetic flux due to the rotation of the permanent magnet (rotor). However, since the induced voltage is generated by the rotation, at low speed it is difficult to estimate the position of the rotor.

Therefore, the method to generate a rotating magnetic field by forcibly switching conducting pattern in the synchronous speed regardless of the position of the rotor, is often used.

Figure 3-6 shows the start-up method in the sample software. In "MTR\_MODE\_DRIVE", at first, the rotor is drawn in. Second, mode is changed to open-loop drive mode. When reference control speed reaches to change speed, mode is changed to PI control mode.

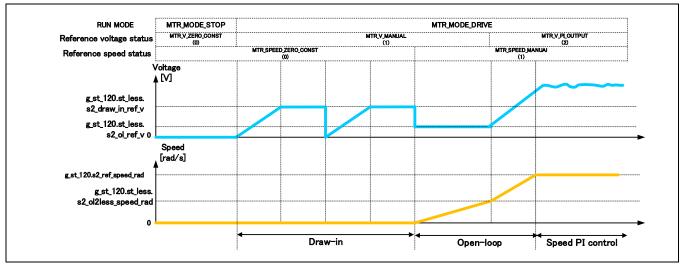

Figure 3-6 – Startup Sequence (Sensorless Control Mode)

#### RL78/G1M 120-degree conducting control of permanent magnetic synchronous motor (Implementation)

#### 3.1.7 System protection function

This system has the following types of error status and emergency stop functions in case of occurrence of respective error. Refer to Table 3-5 for settings related to the system protection function.

Overcurrent error for hardware

When an emergency stop signal (over current detection) from the external hardware is detected, voltage output is stopped.

Overvoltage error

The inverter bus voltage is monitored at the overvoltage monitoring cycle. When the inverter bus voltage exceeds the overvoltage limit, voltage output is stopped. The threshold value of the overvoltage is set in consideration of the error of resistance value of the detection circuit.

· Low voltage error

The inverter bus voltage is monitored at the low voltage monitoring cycle. When the inverter bus voltage lowers undervoltage limit, voltage output is stopped. The threshold value of the low voltage is set in consideration of the error of resistance value of the detection circuit.

Rotational speed error

The rotational speed is monitored at the rotational speed monitoring cycle. When the rotational speed exceeds the over speed limit, voltage output is stopped.

Timeout error

The timeout counter is monitored at the timeout monitoring cycle. When pattern switching by Hall pattern change in Hall effect sensor control mode or zero-crossing of induced voltage in sensorless control mode don't happen for a timeout period, voltage output is stopped.

Pattern error

The output voltage pattern is monitored at the pattern monitoring cycle. When unexpected pattern is detected in voltage pattern set from Hall effect sensor in Hall effect sensor control mode or induced voltage in sensorless control mode, voltage output is stopped.

| Kinds of error         | Threshold              |           |  |  |
|------------------------|------------------------|-----------|--|--|
| Over current error     | Over current limit [A] | 2.0<br>28 |  |  |
| Over voltage error     | Overvoltage limit [V]  |           |  |  |
|                        | Monitoring cycle [ms]  | 1         |  |  |
| Under voltage error    | Low voltage limit [V]  | 15        |  |  |
|                        | Monitoring cycle [ms]  | 1         |  |  |
| Rotational speed error | Speed limit [rpm]      | 3900      |  |  |
|                        | Monitoring cycle [ms]  | 1         |  |  |
| Timeout error          | Timeout value [ms]     | 200       |  |  |
|                        | Monitoring cycle [ms]  | 1         |  |  |

#### Table 3-5 – Setting Value of Each System Protection Function

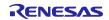

#### RL78/G1M 120-degree conducting control of permanent magnetic synchronous motor (Implementation)

### 3.2 Function specifications of 120-degree conducting control software

Lists of functions used in this control program are shown below. Functions not used in this system are undescribed.

| file   | function                          | process                                                                        |
|--------|-----------------------------------|--------------------------------------------------------------------------------|
| main.c | main                              | Initialization and main loop                                                   |
|        | argument: none                    | <ul> <li>initialization</li> </ul>                                             |
|        | return: none                      | ⇒initialization of hardware                                                    |
|        |                                   | ⇒initialization of system variables                                            |
|        |                                   | ⇒initialization of ICS communication                                           |
|        |                                   | ⇒initialization of control system                                              |
|        |                                   | ⇒reset process                                                                 |
|        |                                   | $\Rightarrow$ waiting for stability of bus voltage                             |
|        |                                   | main loop                                                                      |
|        |                                   | ⇒system control depending on input from UI                                     |
|        |                                   | $\Rightarrow$ clear watch dog timer                                            |
|        |                                   | $\Rightarrow$ ICS communication process                                        |
|        | ics_ui                            | Process for ICS UI (GUI)                                                       |
|        | argument: none                    | <ul> <li>input values of command variables to ICS variables</li> </ul>         |
|        | return: none                      | <ul> <li>change motor status depending on input event</li> </ul>               |
|        |                                   | <ul> <li>initialization of system variables when reset event occurs</li> </ul> |
|        | board_ui                          | Process of board UI (H/W)                                                      |
|        | argument: none                    | <ul> <li>change motor status depending on state of switch</li> </ul>           |
|        | return: none                      | <ul> <li>determination of command rotational speed by value of</li> </ul>      |
|        |                                   | VR1                                                                            |
|        | software_init                     | Initialization of system variables                                             |
|        | argument: none                    | <ul> <li>initialization of variables for main process</li> </ul>               |
|        | return: none                      | <ul> <li>initialization of ICS variables</li> </ul>                            |
|        | mtr_ics_process [inline function] | ICS communication process                                                      |
|        | argument: none                    |                                                                                |
|        | return: none                      |                                                                                |

#### Table 3-6 – List of Functions "main.c"

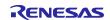

| file        | function                                                                                                    | process                                                                                                    |
|-------------|----------------------------------------------------------------------------------------------------|----------------------------------------------------------------------------------------------------|
| r_mtr_ics.c | mtr_set_com_variables<br>argument: none<br>return: none                                                                                                    | <ul> <li>Preprocess to set control variables</li> <li>input values of command variables to ICS variables</li> <li>input values of ICS variables to ICS buffer variables</li> </ul> |
|             | mtr_ics_variables_init<br>argument: none<br>return: none                                                                                                    | Initialization of command variables                                                                                                    |
|             | R_MTR_Limit<br>argument: (int16_t) s2_value / target value<br>(int16_t) s2_max / maximum limit<br>(int16_t) s2_min / minimum limit<br>return: (int16_t) s2_temp / limited value | Limit between maximum and minimum values                                                                                                    |

# Table 3-7 – List of Functions "r\_mtr\_ics.c"

# Table 3-8 – List of Functions "r\_mtr\_board.c"

| file          | function                                                                                                    | process                            |  |
|---------------|----------------------------------------------------------------------------------------------------|------------------------------------|--|
| r_mtr_board.c | mtr_remove_chattering<br>argument: (uint8_t) u1_sw / switch signal<br>(uint8_t) u1_on_off / switch status<br>return: (uint8_t) u1_flag_chattering / flag for chattering | Remove chattering of switch signal |  |

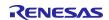

# Table 3-9 – List of Functions "r\_mtr\_ctrl\_mrssk.c"

| file               | function                                                                        | process          |
|--------------------|---------------------------------------------------------------------------------|------------------|
| r_mtr_ctrl_mrssk.c | R_MTR_GetSw1<br>argument: none<br>return: (uint8_t) MTR_PORT_SW1 / state of SW1 | Get state of SW1 |

### Table 3-10 – List of Functions in "r\_mtr\_ctrl\_rl78g1m.h"

| file                 | function                                                 | process                                              |
|----------------------|----------------------------------------------------------|------------------------------------------------------|
| r_mtr_ctrl_rl78g1m.h | mtr_input_hall(signal)<br>argument: none<br>return: none | Input Hall effect sensor signal                      |
|                      | mtr_get_tcr02(cnt)<br>argument: none<br>return: none     | Get free run timer counts                            |
|                      | mtr_set_rtooutc(gate)<br>argument: none<br>return: none  | Set voltage pattern by RTO                           |
|                      | mtr_set_tdr01(duty)<br>argument: none<br>return: none    | Set PWM duty                                         |
|                      | mtr_clear_wdt()<br>argument: none<br>return: none        | Clear watch dog timer (WDT)                          |
|                      | mtr_get_adcr(v)<br>argument: none<br>return: none        | Get A/D result                                       |
|                      | mtr_clear_rtointpclr()<br>argument: none<br>return: none | Clear forced cutoff                                  |
|                      | mtr_oc_intr_enable()<br>argument: none<br>return: none   | Enable overcurrent interrupt                         |
|                      | mtr_oc_intr_disable()<br>argument: none<br>return: none  | Disable overcurrent interrupt                        |
|                      | mtr_set_tdr03()<br>argument: none<br>return: none        | [sensorless control mode]<br>Set delay count         |
|                      | mtr_start_delay_cnt()<br>argument: none<br>return: none  | [sensorless control mode]<br>Start delay timer       |
|                      | mtr_stop_delay_cnt()<br>argument: none<br>return: none   | [sensorless control mode]<br>Stop delay timer        |
|                      | mtr_clear_inttm03()<br>argument: none<br>return: none    | [sensorless control mode]<br>Disable delay interrupt |

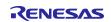

| file                 | function                                                                                                    | process                                                                            |
|----------------------|----------------------------------------------------------------------------------------------------|------------------------------------------------------------------------------------|
| r_mtr_ctrl_rl78g1m.c | R_MTR_InitHardware<br>argument: none<br>return: none                                                                                     | Initialization of peripheral functions                                             |
|                      | mtr_init_unused_pins<br>argument: none<br>return: none                                                                                   | Initialization of unused pins                                                      |
|                      | mtr_init_ui<br>argument: none<br>return: none                                                                                            | Initialization of ports for board UI                                               |
|                      | mtr_init_clock<br>argument: none<br>return: none                                                                                         | Initialization of clock                                                            |
|                      | mtr_init_it<br>argument: none<br>return: none                                                                                            | Initialization of 12-bit interval timer (IT)                                       |
|                      | mtr_init_rto<br>argument: none<br>return: none                                                                                           | Initialization of real-time output control circuit (RTO)                           |
|                      | mtr_init_adc<br>argument: none<br>return: none                                                                                           | Initialization of A/D converter                                                    |
|                      | mtr_init_tau<br>argument: none<br>return: none                                                                                           | Initialization of timer array unit (TAU)                                           |
|                      | mtr_init_intp<br>argument: none<br>return: none                                                                                          | Initialization of external interrupt (INTP)                                        |
|                      | mtr_init_hall<br>argument: none<br>return: none                                                                                          | [Hall effect sensor control mode]<br>Initialization of pins for hall effect sensor |
|                      | R_MTR_get_adc<br>argument: (uint8_t) u1_ad_ch / channel of A/D<br>conversion<br>return: (int16_t) s2_ad_value / result of A/D conversion | Get the result of A/D conversion                                                   |
|                      | R_MTR_get_v_uvw_adc<br>argument: (int16_t) *s2_v_uvw / UVW voltages<br>return: none                                                      | [sensorless control mode]<br>Get the results of A/D conversion of UVW<br>voltage   |
|                      | R_MTR_ctrl_stop<br>argument: none<br>return: none                                                                                        | Stop motor control Voltage output prohibited                                       |

# Table 3-11 – List of Functions in "r\_mtr\_ctrl\_rl78g1m.c"

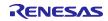

| file                  | function                                                                                                    | process                                                                                                    |  |  |
|-----------------------|----------------------------------------------------------------------------------------------------|----------------------------------------------------------------------------------------------------|--|--|
| r_mtr_driver_access.c | R_MTR_InitControl<br>argument: none<br>return: none                                                                                          | Initialization of control system <ul> <li>initialization of motor status</li> <li>initialization of control variables</li> </ul> |  |  |
|                       | R_MTR_IcsInput<br>argument: (mtr_ctrl_input_t) *st_ics_input / ICS structure<br>return: none                                                 | Input values of ICS variables to ICS buffer variables                                                                            |  |  |
|                       | R_MTR_SetVariables [inline function]<br>argument: none<br>return: none                                                                       | Input values of ICS buffer variables to control variables                                                                        |  |  |
|                       | R_MTR_InputBuffParamReset<br>argument: none<br>return: none                                                                                  | Reset ICS buffer variables                                                                                                    |  |  |
|                       | R_MTR_ExecEvent<br>argument: (uint8_t) u1_event / event<br>return: none                                                                      | Change motor status and execute event process                                                                                    |  |  |
|                       | R_MTR_GetStatus<br>argument: none<br>return: (uint8_t) mtr_statemachine_get_status(g_st_120.st_stm)<br>/ motor status                        | Get motor status                                                                                                    |  |  |
|                       | R_MTR_GetErrorStatus<br>argument: none<br>return: (uint16_t) g_st_120.u2_error_status<br>/ error status                                      | Get error status                                                                                                    |  |  |
|                       | R_MTR_Get_Dir<br>argument: none<br>return: (uint8_t) g_st_120.u1_dir / direction of rotation                                                 | Get direction of rotation                                                                                                    |  |  |
|                       | R_MTR_SetSpeed<br>argument: (int16_t) s2_ref_speed_rpm / command rotational speed<br>return: (uint8_t) u1_stop_req / flag for requiring flag | Set command speed                                                                                                    |  |  |
|                       | R_MTR_ChargeCapacitor<br>argument: none<br>return: (uint16_t) u2_charge_cap_error / timeout error                                            | Waiting for stability of bus voltage                                                                                             |  |  |
|                       | R_MTR_UpdatePolling<br>argument: none<br>return: none                                                                                        | Set control variables                                                                                                    |  |  |

| Table 3-12 – L      | ist of  | Functions  | "r   | mtr | driver | access.c" |
|---------------------|---------|------------|------|-----|--------|-----------|
| Table $J^{-1}Z = L$ | .131 01 | i unctions | · '- |     | unver_ | accessic  |

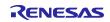

| file                 | function                                                                                                    | process                                |
|----------------------|----------------------------------------------------------------------------------------------------|----------------------------------------|
| r_mtr_statemachine.c | mtr_statemachine_init<br>argument: (st_mtr_statemachine_t) *p_state_machine / structure for motor status<br>return: none                                                                                       | Initialization of motor<br>status      |
|                      | mtr_statemacine_reset<br>argument: (st_mtr_statemachine_t) *p_state_machine / structure for motor status<br>return: none                                                                                       | Reset motor status<br>motor status     |
|                      | mtr_state_machine_event<br>argument: (st_mtr_statemachine_t) *p_state_machine / structure for motor status<br>(void) *p_object / structure for control variables<br>(uint8_t) u1_event / event<br>return: none | Execute event process                  |
|                      | mtr_statemachine_get_status<br>argument: (st_mtr_statemachine_t) *p_state_machine / structure for motor status<br>return: (uint8_t) p_state_machine->u1_status / motor status                                  | Get motor status                       |
|                      | mtr_act_none<br>argument: (st_mtr_statemachine_t) *st_stm / structure for motor status<br>(void) *p_param / structure for control variables<br>return: none                                                    | No process is performed                |
|                      | mtr_act_init<br>argument: (st_mtr_statemachine_t) *st_stm / structure for motor status<br>(void) *p_param / structure for control variables<br>return: none                                                    | Initialization of<br>control variables |
|                      | mtr_act_error<br>argument: (st_mtr_statemachine_t) *st_stm / structure for motor status<br>(void) *p_param / structure for control variables<br>return: none                                                   | Stop motor control                     |
|                      | mtr_act_drive<br>argument: (st_mtr_statemachine_t) *st_stm / structure for motor status<br>(void) *p_param / structure for control variables<br>return: none                                                   | Reset control variables                |
|                      | mtr_act_stop<br>argument: (st_mtr_statemachine_t) *st_stm / structure for motor status<br>(void) *p_param / structure for control variables<br>return: none                                                    | Stop motor control                     |

# Table 3-13 – List of Functions "r\_mtr\_statemachine.c"

# Table 3-14 – List of Functions in "r\_mtr\_120.h"

| file        | function                                                      | process                                                     |
|-------------|---------------------------------------------------------------|-------------------------------------------------------------|
| r_mtr_120.h | mtr_conv_q_voltage(v)<br>argument: none<br>return: none       | Q value conversion of voltage                               |
|             | mtr_conv_kp_voltage(kp)<br>argument: none<br>return: none     | Q value conversion of proportional gain                     |
|             | mtr_conv_kidt_voltage(kidt)<br>argument: none<br>return: none | Q value conversion of integral gain                         |
|             | mtr_conv_rpm2rad(v)<br>argument: none<br>return: none         | Unit converson of rotational speed<br>from [rpm] to [rad/s] |

### Table 3-15 – List of Functions in "r\_mtr\_120.c"

| file        | function                                                                                                    | process                                |
|-------------|----------------------------------------------------------------------------------------------------|----------------------------------------|
| r_mtr_120.c | mtr_120_motor_default_init<br>argument: (st_mtr_120_control_t) *st_120 / structure for control variables<br>return: none | Initialization of control<br>variables |
|             | mtr_120_motor_reset<br>argument: (st_mtr_120_control_t) *st_120 / structure for control variables<br>return: none        | Reset control variables                |

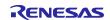

| file              | function                                                                                                  | process                                                      |
|-------------------|----------------------------------------------------------------------------------------------------|--------------------------------------------------------------|
| r_mtr_interrupt.c | mtr_over_current_interrupt                                                                                | Overcurrent detection process                                |
|                   | argument: none                                                                                            | <ul> <li>disable over current interrutp</li> </ul>           |
|                   | return: none                                                                                              | execute error event                                          |
|                   |                                                                                                    | <ul> <li>set error status</li> </ul>                         |
|                   | mtr_carrier_interrupt                                                                                     | Carrier interrupt                                            |
|                   | argument: none                                                                                            | [Hall effect sensor control mode]                            |
|                   | return: none                                                                                              | <ul> <li>obtain bus voltage</li> </ul>                       |
|                   |                                                                                                    | detect Hall pattern change                                   |
|                   |                                                                                                    | <ul> <li>prepare for rotational speed calculation</li> </ul> |
|                   |                                                                                                    | set voltage pattern                                          |
|                   |                                                                                                    | [sensorless control mode]                                    |
|                   |                                                                                                    | obtain UVW and bus voltages                                  |
|                   |                                                                                                    | draw-in process                                              |
|                   |                                                                                                    | zero-cross detection                                         |
|                   |                                                                                                    | prepare for rotational speed calculation                     |
|                   |                                                                                                    | open-loop process                                            |
|                   |                                                                                                    | calculate delay counts                                       |
|                   |                                                                                                    | start delay timer                                            |
|                   |                                                                                                    |                                                              |
|                   |                                                                                                    |                                                              |
|                   | mtr_prepare_speed_calc [inline function]                                                                  | Prepare for Calculation of rotational speed                  |
|                   | argument: none                                                                                            |                                                              |
|                   | return: none                                                                                              |                                                              |
|                   | unte pot aborgina, pottora figlias function 1                                                             | Cat ab annia a actiona                                       |
|                   | <pre>mtr_set_chopping_pattern [inline function] argument: (uint8_t) u1_pattern / conducting pattern</pre> | Set chopping pattern                                         |
|                   | return: none                                                                                              |                                                              |
|                   |                                                                                                    |                                                              |
|                   | mtr_set_speed_ref [inline function]                                                                       | Set reference speed                                          |
|                   | argument: none                                                                                            |                                                              |
|                   | return: none                                                                                              |                                                              |
|                   | mtr_set_voltage_ref [inline function]                                                                     | Set reference voltage                                        |
|                   | argument: none                                                                                            | g-                                                           |
|                   | return: none                                                                                              |                                                              |
|                   |                                                                                                    |                                                              |
|                   | mtr_pi_ctrl [inline function]                                                                             | PI control calculation (velocity form)                       |
|                   | argument: (st_mtr_pi_control_t) *pi_ctrl / structure for PI control                                       |                                                              |
|                   | return: (int16_t) s2_ref_v_delta / variation of output voltage                                            |                                                              |
|                   | mit duty colo fining function]                                                                            | Duty colorier                                                |
|                   | mtr_duty_calc [inline function]                                                                           | Duty calculation                                             |
|                   | argument: (int16_t) s2_ref_v / reference voltage<br>(int16_t) s2_vdc_ad / bus voltage                     |                                                              |
|                   | return: (uint16_t) u4_temp / duty                                                                         |                                                              |
|                   |                                                                                                    |                                                              |
|                   | mtr_abs [inline function]                                                                                 | Conversion to absolute value                                 |
|                   | argument: (int16_t) s2_value / input value                                                                |                                                              |
|                   | return: (int16_t) s2_temp / conversion value                                                              |                                                              |
|                   |                                                                                                    |                                                              |
|                   | mtr_limit_value [inline function]                                                                         | Limit process                                                |
|                   | argument: (int16_t) s2_value / input value                                                                |                                                              |
|                   | (int16_t) s2_limit_value / limit value                                                                    |                                                              |
|                   | return: (int16_t) s2_temp / conversion value                                                              |                                                              |
|                   |                                                                                                    |                                                              |
|                   | •                                                                                                    |                                                              |

# Table 3-16 – List of Functions "r\_mtr\_interrupt.c" [1/3]

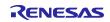

| file              | function                                                                                                    | process                                                                                                    |
|-------------------|----------------------------------------------------------------------------------------------------|----------------------------------------------------------------------------------------------------|
| r_mtr_interrupt.c | mtr_error_check [inline function]<br>argument: none<br>return: none                                                                                                    | Error check                                                                                                    |
|                   | mtr_1ms_interrupt_hall<br>argument: none<br>return: none                                                                                                    | [Hall effect sensor control mode]<br>IT interrupt (1 [ms))<br>• set reference speed and voltage states<br>• calculate reference speed and voltage<br>• starting-up process<br>• calculate rotational speed<br>• check error                               |
|                   | mtr_speed_calc [inline function]<br>argument: none<br>return: none                                                                                                    | [Hall effect sensor control mode]<br>Calculate rotational speed                                                                                                    |
|                   | mtr_1ms_interrupt_less<br>argument: none<br>return: none                                                                                                    | [sensorless control mode]<br>IT interrupt (1 [ms])<br>• set reference speed and voltage states<br>• calculate reference speed and voltage<br>• draw-in process<br>• calculate rotational speed<br>• calculate counts for open-loop drive<br>• check error |
|                   | mtr_delay_interrupt<br>argument: none<br>return: none                                                                                                    | [sensorless control mode]<br>TAU03 interrupt<br>• set voltage pattern                                                                                                    |
|                   | mtr_draw_in_pattern_set [inline function]<br>argument: none<br>return: none                                                                                                    | [sensorless control mode]<br>Set voltage pattern in draw-in state                                                                                                    |
|                   | mtr_detect_zerocross [inline function]<br>argument: (st_mtr_sensorless_control_t) *st_less<br>/ structure for control variables<br>return: (uint16_t) u2_temp_signal / voltage pattern | [sensorless control mode]<br>Estimate position of rotor from zero-crossing<br>of induced voltage                                                                                                    |
|                   | mtr_drive_openloop [inline function]<br>argument: none<br>return: none                                                                                                    | [sensorless control mode]<br>Open-loop drive process                                                                                                    |
|                   | mtr_set_angle_shift [inline function]<br>argument: none<br>return: none                                                                                                    | [sensorless control mode]<br>Calculation of delay count after zero-crossing                                                                                                    |

# Table 3-17 – List of Functions "r\_mtr\_interrupt.c" [2/3]

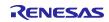

| file              | function                                                                                                    | process                                                             |
|-------------------|----------------------------------------------------------------------------------------------------|---------------------------------------------------------------------|
| r_mtr_interrupt.c | mtr_openloop_pattern_set [inline function]<br>argument: none<br>return: (uint8_t) u1_pattern / voltage pattern | [sensorless control mode]<br>Set voltage pattern at open-loop drive |
|                   | mtr_start_delay_timer [inline function]<br>argument: none<br>return: none                                      | [sensorless control mode]<br>Start delay timer                      |
|                   | mtr_stop_delay_timer [inline function]<br>argument: none<br>return: none                                       | [sensorless control mode]<br>Stop delay timer                       |

# Table 3-18 – List of Functions "r\_mtr\_interrupt.c" [3/3]

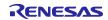

### 3.3 Lists of variables of sensorless 120-degree conducting control software

Lists of variables used in this control program are shown below. However, note that the local variables are not mentioned.

In the sample programs, fixed-point number is used for calculation. Therefore, in advance, some control variables are set in fixed-point number. Bits number in fractional part of fixed-point number is expressed in the Q format. "Qn" means n bits left shift.

| variable            | type            | Qn | content                         | Remarks                                    |
|---------------------|-----------------|----|---------------------------------|--------------------------------------------|
| g_u1_system_mode    | static uint8_t  | Q0 | Mode system management          |                                            |
| g_u1_motor_status   | static uint8_t  | Q0 | Motor status management         |                                            |
| g_u1_reset_req      | static uint8_t  | Q0 | Reset command flag for SW2      |                                            |
| g_u1_stop_req       | static uint8_t  | Q0 | Stop command flag for VR1       |                                            |
| g_u2_error_status   | static uint16_t | Q0 | Error status management         |                                            |
| g_u1_flag_ui_change | static uint8_t  | Q0 | UI changing flag                |                                            |
| g_u2_conf_hw        | uint16_t        | Q0 | RMW configuration variables     |                                            |
| g_u2_conf_sw        | uint16_t        | Q0 | -                               |                                            |
| g_u2_conf_tool      | uint16_t        | Q0 | -                               |                                            |
| gui_u1_active_gui   | uint8_t         | Q0 | -                               |                                            |
| g_u2_conf_sw_ver    | uint16_t        | Q0 | -                               |                                            |
| com_s2_sw_userif    | int16_t         | Q0 | Management variable for UI      | 0:ICS_UI                                   |
| g_s2_sw_userif      | int16_t         | Q0 |                                 | 1:BOARD_UI                                 |
| com_u1_run_event    | uint8_t         | Q0 | Input event and change run mode | 0 : MTR_EVENT_STOP<br>1 : MTR_EVENT_DRIVE  |
| g_u1_run_event      | uint8_t         | Q0 |                                 | 2 : MTR_EVENT_ERROR<br>3 : MTR_EVENT_RESET |
| g_u2_init_error     | uint16_t        | Q0 | Initialization error management |                                            |

Table 3-19 – List of variables "main.c"

### Table 3-20 – List of variables "r\_mtr\_board.c"

| variable  | type           | Qn | content                             | Remarks |
|-----------|----------------|----|-------------------------------------|---------|
| u1_sw_cnt | static uint8_t | Q0 | Counter for judgement of chattering |         |

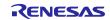

| variable                       | type             | Qn  | content                                          | Remarks                          |  |
|--------------------------------|------------------|-----|--------------------------------------------------|----------------------------------|--|
| com_u1_direction               | uint8_t          | Q0  | Direction of rotation                            | 0 : CW 1 : CCW                   |  |
| com_s2_ref_speed_rpm           | int16_t          | Q0  | Command rotational speed [rpm]                   | Mechanical angle                 |  |
| com_s2_ramp_limit_v            | int16_t          | Q9  | Limit of variation of voltage [V/ms]             |                                  |  |
| com_s2_kp_speed                | int16_t          | Q18 | Proportional gain for speed PI control [V s/rad] |                                  |  |
| com_s2_kidt_speed              | int16_t          | Q22 | Integral gain for speed PI control<br>[V s/rad]  |                                  |  |
| com_s2_ramp_speed_rpm          | int16_t          | Q0  | Acceleration [rpm/ms]                            | Hall effect sensor control model |  |
| com_s2_start_ref_v             | int16_t          | Q9  | Reference voltage at starting [V]                |                                  |  |
| com_s2_ol_ramp_speed_rpm       | int16_t          | Q0  | Acceleration at open-loop drive [rpm/ms]         | sensorless control mode          |  |
| com_s2_less_ramp_speed_r<br>pm | int16_t          | Q0  | Acceleration at sensorless control [rpm/ms]      | mode                             |  |
| com_s2_draw_in_ref_v           | int16_t          | Q9  | Reference voltage at draw-in [V]                 |                                  |  |
| com_s2_ol_ref_v                | int16_t          | Q9  | Reference voltage at open-loop drive [V]         |                                  |  |
| com_s2_ol2less_speed_rpm       | int16_t          | Q0  | Speed to transition to PI control[rpm]           |                                  |  |
| com_s2_angle_shift_adjust      | int16_t          | Q0  | adjust delay counts                              |                                  |  |
| com_s2_enable_write            | int16_t          | Q0  | Variable to allow to input ICS structure         |                                  |  |
| g_s2_enable_write              | int16_t          | Q0  | 1                                                |                                  |  |
| st_ics_input                   | mtr_ctrl_input_t | Q0  | Variable to allow to input ICS structure         |                                  |  |
| com_u1_direction               | uint8_t          | Q0  | Structure for ICS input                          | structure                        |  |

# Table 3-21 – List of variables "r\_mtr\_ics.c"

# Table 3-22 – List of variables "r\_mtr\_parameter.h / Structure : st\_mtr\_ctrl\_gain\_t"

| variable         | type    | Qn  | content                                | Remarks |
|------------------|---------|-----|----------------------------------------|---------|
| s2_speed_pi_kp   | int16_t | Q18 | Proportional gain for speed PI control |         |
| s2_speed_pi_kidt | int16_t | Q22 | Integral gain for speed PI control     |         |

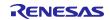

| variable               | type               | Qn | content                                                   | Remarks                         |
|------------------------|--------------------|----|-----------------------------------------------------------|---------------------------------|
| u1_dir                 | uint8_t            | Q0 | Direction of rotation                                     |                                 |
| s2_ref_speed_rad       | int16_t            | Q4 | Command rotational speed [rad/s]                          | electric angle                  |
| s2_ramp_limit_v        | int16_t            | Q9 | Limit of variation of voltage [V/ms]                      |                                 |
| s2_ramp_ speed_rad     | int16_t            | Q4 | Acceleration [krad/s <sup>2</sup> ]                       |                                 |
| s2_start_ref_v         | int16_t            | Q9 | Reference voltage at starting [V]                         | Hall effect sensor control mode |
| s2_ol_ramp_speed_rad   | int16_t            | Q4 | Acceleration at open-loop drive [krad/s <sup>2</sup> ]    | sensorless<br>control mode      |
| s2_less_ramp_speed_rad | int16_t            | Q4 | Acceleration at sensorless control [krad/s <sup>2</sup> ] |                                 |
| s2_draw_in_ref_v       | int16_t            | Q9 | Reference voltage at draw-in [V]                          |                                 |
| s2_ol_ref_v            | int16_t            | Q9 | Reference voltage at open-loop drive [V]                  |                                 |
| s2_ol2less_speed_rad   | int16_t            | Q4 | Speed to transition to PI control[rad/s]                  | _                               |
| s2_angle_shift_adjust  | int16_t            | Q0 | adjust delay counts                                       |                                 |
| st_gain                | st_mtr_ctrl_gain_t | -  | structure for PI control                                  | structure                       |

### Table 3-23 – List of variables "r\_mtr\_driver\_access.h / Structure : mtr\_ctrl\_input\_t"

### Table 3-24 – List of variable "r\_mtr\_driver\_access.c"

| variable               | type             | Qn | content                           | Remarks   |
|------------------------|------------------|----|-----------------------------------|-----------|
| g_u1_trig_enable_write | uint8_t          | Q0 | Flag to allow to input ICS values |           |
| st_ics_input_buff      | mtr_ctrl_input_t | -  | Buffer for ICS input              | structure |

#### Table 3-25 – List of variables "r\_mtr\_statemachine.h / Structure : st\_mtr\_statemachine\_t"

| variable         | type    | Qn | content           | Remarks |
|------------------|---------|----|-------------------|---------|
| u1_status        | uint8_t | Q0 | Motor status      |         |
| u1_status_next   | uint8_t | Q0 | Next motor status |         |
| u1_current_event | uint8_t | Q0 | execution event   |         |

#### Table 3-26 – List of variables "r\_mtr\_statemachine.c"

| variable                                                       | type                | Qn | content                             | Remarks |
|----------------------------------------------------------------|---------------------|----|-------------------------------------|---------|
| state_transition_table<br>[MTR_SIZE_EVENT]<br>[MTR_SIZE_STATE] | static uint8_t      | Q0 | Macro array for state transition    | Array   |
| mtr_action_table<br>[MTR_SIZE_EVENT]<br>[MTR_SIZE_STATE]       | static mtr_action_t | Q0 | Function array for state transition | Array   |

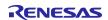

| Table 3-27 – List of variables in "r mtr | _120.h / structure: st_mtr_pi_control_t" |
|------------------------------------------|------------------------------------------|
|                                          |                                          |

| variable    | type    | Qn  | content                                            | Remarks |
|-------------|---------|-----|----------------------------------------------------|---------|
| s2_kp       | int16_t | Q18 | Proportional gain for speed PI control [(V s)/rad] |         |
| s2_kidt     | int16_t | Q22 | Integral gain for speed PI control [(V s)/rad]     |         |
| s4_pre_refp | int32_t | Q22 | Previous proportional term [V]                     |         |

# Table 3-28 – List of variables in "r\_mtr\_120.h / structure : st\_mtr\_hall\_control\_t"

| variable              | type    | Qn | content                                  | Remarks                             |
|-----------------------|---------|----|------------------------------------------|-------------------------------------|
| u1_hall_signal        | uint8_t | Q0 | Signal from Hall effect sensor           | Hall effect sensor<br>control model |
| u1_pre_hall_signal    | uint8_t | Q0 | Previous signal from Hall effect sensor  |                                     |
| u1_first_rotation_cnt | uint8_t | Q0 | Pattern counter for first rotation       |                                     |
| s2_start_ref_v        | int16_t | Q9 | Reference voltage at open-loop drive [V] |                                     |

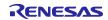

| variable               | type     | Qn | content                                                | Remarks                 |
|------------------------|----------|----|--------------------------------------------------------|-------------------------|
| u1_state_draw_in       | uint8_t  | Q0 | Draw-in state management                               | sensorless control mode |
| u1_flag_pattern_change | uint8_t  | Q0 | Flag for detection of voltage pattern change           |                         |
| u1_flag_set_v_pattern  | uint8_t  | Q0 | Flag for setting voltage pattern                       |                         |
| u1_flag_ol2less        | uint8_t  | Q0 | Flag to transition to PI control                       |                         |
| u1_flag_zc             | uint8_t  | Q0 | Flag for zero-crossing detection avoiding commutation  |                         |
| u1_flag_vdc_adc        | uint8_t  | Q0 | Flag for measurement bus voltage                       |                         |
| u1_bemf_signal         | uint8_t  | Q0 | Estimated Hall pattern                                 |                         |
| u1_pre_bemf_signal     | uint8_t  | Q0 | Previous estimated Hall pattern                        |                         |
| u1_set_v_pattern       | uint8_t  | Q0 | Voltage pattern                                        |                         |
| u1_ol_v_pattern_num    | uint8_t  | Q0 | Ring buffer for voltage pattern at open-loop drive     |                         |
| u2_cnt_carrier         | uint16_t | Q0 | Counter every carrier interruption                     |                         |
| u2_cnt_delay           | uint16_t | Q0 | Delay counts                                           |                         |
| u2_ol_pattern_period   | uint16_t | Q0 | Period for pattern change at open-loop drive           |                         |
| u2_cnt_draw_in         | uint16_t | Q0 | Counter for pattern change at draw-in                  |                         |
| u2_v_const_period      | uint16_t | Q0 | Period for pattern change at draw-in                   |                         |
| s2_vu_ad               | int16_t  | Q0 | Voltage of U phase                                     |                         |
| s2_vv_ad               | int16_t  | Q0 | Voltage of V phase                                     |                         |
| s2_vw_ad               | int16_t  | Q0 | Voltage of W phase                                     |                         |
| s2_vn_ad               | int16_t  | Q0 | Estimated neutral voltage                              |                         |
| s2_ol2less_speed_rad   | int16_t  | Q4 | Speed to transition to PI control [rad/s]              |                         |
| s2_ol_ramp_speed_rad   | int16_t  | Q4 | Acceleration at open-loop drive [krad/s <sup>2</sup> ] |                         |
| s2_less_ramp_speed_rad | int16_t  | Q4 | Acceleration at PI control[krad/s <sup>2</sup> ]       |                         |
| s2_draw_in_ref_v       | int16_t  | Q9 | Reference voltage at draw-in [V]                       |                         |
| s2_ol_ref_v            | int16_t  | Q9 | Reference voltage at open-loop drive [V]               |                         |
| s2_angle_shift_adjust  | int16_t  | Q0 | Adjust delay counts                                    |                         |

### Table 3-29 – List of variables in "r\_mtr\_120.h / structure: st\_mtr\_sensorless\_control\_t"

### Table 3-30 – List of variable "r\_mtr\_interrupt.c"

| variable                      | type                 | Qn | content                              | Remarks   |
|-------------------------------|----------------------|----|--------------------------------------|-----------|
| g_st_120                      | st_mtr_120_control_t | -  | Structure for 120 conducting control | structure |
| g_u1_ol_v_pattern_table[2][7] | Uint8_t              | Q0 | Array for voltage pattern            | Array     |

### 3.4 Macro definitions of sensorless 120-degree conducting control software

Lists of macro definitions used in this control program are shown below.

| Macro               | Definition value | Qn | content                                   | Remarks           |
|---------------------|------------------|----|-------------------------------------------|-------------------|
| RL78_G1M_MRSSK      | -                | -  | Select CPU board                          |                   |
| IP_MRSSK            | -                | -  | Select inverter board                     |                   |
| MP_TG55L            | -                | -  | Select motor parameters                   |                   |
| CP_TG55L            | -                | -  | Select control parameters                 |                   |
| ICS_UI              | 0                | -  | RMW UI                                    | Default           |
| BOARD_UI            | 1                | -  | RSSK board UI                             |                   |
| MTRCONF_DEFAULT_UI  | 0/1              | -  | Select UI                                 | BOARD_UI / ICS_UI |
| HALL                | 0                | -  | Hall effect sensor                        |                   |
| LESS                | 1                | -  | Sensorless                                | Default           |
| MTRCONF_SENSOR_MODE | 0/1              | -  | Select sensor to detect position of rotor | HALL / LESS       |

### Table 3-31 – List of Macro definitions "r\_mtr\_config.h"

### Table 3-32 – List of Macro definitions "r\_mtr\_motor\_parameter.h"

| Macro                  | Definition value | Qn | content                            | Remarks |  |
|------------------------|------------------|----|------------------------------------|---------|--|
| MP_POLE_PAIRS          | 2                | -  | Number of pole pairs               |         |  |
| MP_RESISTANCE          | 9.125f           | -  | Resistance [Ω]                     |         |  |
| MP_D_INDUCTANCE        | 0.003844f        | -  | D-axis inductance[H]               |         |  |
| MP_Q_INDUCTANCE        | 0.004315f        | -  | Q-axis inductance[H]               |         |  |
| MP_MAGNETIC_FLUX       | 0.02144f         | -  | Induced voltage constant [V s/rad] |         |  |
| MP_ROTOR_INERTIA       | 0.000002050f     | -  | Rotor inertia [kgm^2]              |         |  |
| MP_NOMINAL_CURRENT_RMS | 0.42f            | -  | Nominal current [A]                |         |  |

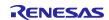

| Macro                    | Definition value                                                                                  | Qn | content                                             | Remarks                    |
|--------------------------|---------------------------------------------------------------------------------------------------|----|-----------------------------------------------------|----------------------------|
| CP_MAX_SPEED_RPM         | 3200                                                                                              | -  | Maximum limit of command rotational speed [rpm]     | Mechanical angle           |
| CP_LIMIT_SPEED_RPM       | 3900                                                                                              | -  | Maximum limit of estimated rotational speed [rpm]   | Mechanical<br>angle        |
| CP_RAMP_LIMIT_V          | 0.25                                                                                              | -  | Limit for variation of voltage [V]                  |                            |
| CP_MIN_SPEED_RPM         | 530 [Hall effect sensor<br>control mode]/<br>265 [sensorless<br>control mode]                     | -  | Minimum limit of command rotational speed [rpm]     | Mechanical<br>angle        |
| CP_SPEED_PI_KP           | 0.03015119f [Hall<br>effect sensor control<br>mode]/ 0.001041950f<br>[sensorless control<br>mode] | -  | Proportional gain for speed PI control [V<br>s/rad] |                            |
| CP_SPEED_PI_KIDT         | 0.02192814f [Hall<br>effect sensor control<br>mode]/ 0.000551114f<br>[sensorless control<br>mode] | -  | Integral gain for speed PI control [V s/rad]        |                            |
| CP_HALL2OL_REV_SPEED_RPM | 530                                                                                               | -  | Speed to transition to open-loop drive [rpm]        | Hall effect sensor         |
| CP_RAMP_SPEED_RPM        | 30                                                                                                | -  | Acceleration [rpm/ms]                               | control mode               |
| CP_START_REF_V           | 3.5f                                                                                              | -  | Initial voltage [V]                                 |                            |
| CP_OL2LESS_SPEED_RPM     | 530                                                                                               | -  | Speed to transition to open-loop drive [rpm]        | sensorless<br>control mode |
| CP_OL_RAMP_SPEED_RPM     | 2                                                                                                 | -  | Acceleration at open-loop drive [rpm/ms]            | ]                          |
| CP_LESS_RAMP_SPEED_RPM   | 10                                                                                                | -  | Acceleration at sensorless control [rpm/ms]         | 1                          |
| CP_OL_REF_V              | 4.3f                                                                                              | -  | Reference voltage at open loop [V]                  | 1                          |
| CP_DRAW_IN_REF_V         | 20.0f                                                                                             | -  | Reference voltage at draw-in[V]                     | 1                          |

| Table 3-33 – List of Macro definitions ' | "r    | mtr | control | parameter.h" |
|------------------------------------------|-------|-----|---------|--------------|
|                                          | · • - |     |         |              |

# Table 3-34 – List of Macro definitions "r\_mtr\_inverter\_parameter.h"

| Macro                 | Definition value | Qn | content                    | Remarks |
|-----------------------|------------------|----|----------------------------|---------|
| IP_VDC_RANGE          | 111.0f           | -  | Range of bus voltage [V]   |         |
| IP_INPUT_V            | 24.0f            | -  | Input voltage [V]          |         |
| IP_OVERVOLTAGE_LIMIT  | 28.0f            | -  | Upper limit of voltage [V] |         |
| IP_UNDERVOLTAGE_LIMIT | 15.0f            | -  | Lower limit of voltage [V] |         |

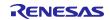

#### RL78/G1M 120-degree conducting control of permanent magnetic synchronous motor (Implementation)

#### Table 3-35 – List of Macro definitions "main.h"

| Macro         | Definition value | Qn | content          | Remarks |
|---------------|------------------|----|------------------|---------|
| MODE_INACTIVE | 0x00             | -  | Inactive mode    |         |
| MODE_ACTIVE   | 0x01             | -  | Active mode      |         |
| MODE_ERROR    | 0x02             | -  | Error mode       |         |
| SIZE_STATE    | 3                | -  | Number of states |         |

### Table 3-36 – List of Macro definitions "ICS\_define.h"

| Macro | Definition value | Qn | content        | Remarks |
|-------|------------------|----|----------------|---------|
| RL78  | -                | -  | CPU definition |         |

### Table 3-37 – List of Macro definitions "r\_mtr\_ics.h"

| Macro             | Definition value | Qn | content                                    | Remarks |
|-------------------|------------------|----|--------------------------------------------|---------|
| ICS_ADDR          | 0xFE00           | -  | Address of ICS                             |         |
| ICS_INT_LEVEL     | 2                | -  | ICS interrupt level setting                |         |
| ICS_NUM           | 0x40             | -  | Data size of ICS communication             |         |
| ICS_BRR           | 9                | -  | ICS bit rate register selection            |         |
| ICS_MODE          | 0                | -  | ICS interrupt mode setting                 |         |
| ADJUST_ICS_PERIOD | 150              | -  | Adjust period of ICS communication process |         |

### Table 3-38 – List of Macro definitions "r\_mtr\_board.h"

| Macro             | Definition value                                             | Qn | content                                   | Remarks |
|-------------------|--------------------------------------------------------------|----|-------------------------------------------|---------|
| SW_CHATTERING_CNT | 10                                                           | -  | Counts for judgement to remove chattering |         |
| VR1_MARGIN        | 400                                                          | -  | Margin value for VR1                      |         |
| VR1_SCALING       | mtr_conv_rpm2rad(CP_MAX_<br>SPEED_RPM+VR1_MARGIN)<br>/0x0200 | Q4 | Scaling factor for speed calculation      |         |
| VR1_OFFSET        | 0x1FF                                                        | -  | Offset for VR1                            |         |

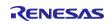

| Table 3-39 – List of Macro definitions in | ı "r_mtr_ | _ctrl_rl7 | '8g1m.h" [ | 1/2] |
|-------------------------------------------|-----------|-----------|------------|------|
|-------------------------------------------|-----------|-----------|------------|------|

| Macro                    | Definition value                                               | Qn | content                                   | Remarks |
|--------------------------|----------------------------------------------------------------|----|-------------------------------------------|---------|
| MTR_CARRIER_FREQ         | 20.0f                                                          | -  | Frequency of carrier interrupt [kHz]      |         |
| MTR_TAU0_FREQ            | 20.0f                                                          | -  | Frequency of TAU0 [MHz]                   |         |
| MTR_1MS_FREQ             | 1.0f                                                           | -  | Frequency of 1ms interrupt [kHz]          | 1       |
| MTR_IT_FREQ              | 15.0f                                                          | -  | Frequency of 12-bit interval timer [kHz]  |         |
| MTR_TAU_PWM_CNT          | (uint16_t)(MTR_TAU0_FREQ<br>/ MTR_CARRIER_FREQ *<br>1000 - 1)  | -  | Resister counts of carrier interrupt      |         |
| MTR_IT_1MS_CNT           | (uint16_t)(MTR_IT_FREQ /<br>MTR_1MS_FREQ - 1)                  | -  | Resister counts of 1ms interrupt          |         |
| MTR_VDC_SCALING          | (int16_t)(IP_VDC_RANGE /<br>1023.0f * (1 <<<br>MTR_Q_VOLTAGE)) | Q9 | Scaling factor to convert to voltage      |         |
| MTR_DUTY_BIT_SHIFT       | 5                                                              | -  | Bits shift for duty calculation           |         |
| MTR_DUTY_SCALING         | MTR_TAU_PWM_CNT >><br>(MTR_Q_VOLTAGE –<br>MTR_DUTY_BIT_SHIFT)  | -  | Scaling factor for duty calculation       |         |
| MTR_TIME_WAIT_CHARGE_CAP | 4300                                                           | -  | Waiting time for capacitor charge         |         |
| MTR_CNT_WAIT_CHARGE_CAP  | 20                                                             | -  | Number of loop times for capacitor charge |         |
| MTR_PORT_HALL_U          | P1_bit.no2                                                     | -  | U phase Hall effect sensor input port     |         |
| MTR_PORT_HALL_V          | P1_bit.no3                                                     | -  | V phase Hall effect sensor input port     |         |
| MTR_PORT_HALL_W          | P1_bit.no4                                                     | -  | W phase Hall effect sensor input port     |         |
| MTR_PORT_UP              | P0_bit.no0                                                     | -  | U phase (positive phase) output port      |         |
| MTR_PORT_UN              | P0_bit.no1                                                     | -  | U phase (negative phase) output port      |         |
| MTR_PORT_VP              | P0_bit.no2                                                     | -  | V phase (positive phase) output port      |         |
| MTR_PORT_VN              | P0_bit.no3                                                     | -  | V phase (negative phase) output port      |         |
| MTR_PORT_WP              | P0_bit.no4                                                     | -  | W phase (positive phase) output port      |         |
| MTR_PORT_WN              | P0_bit.no5                                                     | -  | W phase (negative phase) output port      | 1       |
| MTR_PORT_SW1             | P12_bit.no5                                                    | -  | SW1 input port                            |         |
| MTR_PORT_SW2             | P13_bit.no7                                                    | -  | SW2 input port                            |         |
| MTR_PORT_LED1            | P4_bit.no0                                                     | -  | LED1 output port                          | 1       |
| MTR_TAU1_CNT             | TCR01                                                          | -  | TAU1 count resister                       |         |
| MTR_ADCCH_VR1            | 7                                                              | -  | A/D converter channel of VR1              | 1       |
| MTR_ADCCH_VDC            | 6                                                              | -  | A/D converter channel of bus voltage      | 1       |
| MTR_ADCCH_VU             | 3                                                              | -  | A/D converter channel of U phase voltage  | 1       |
| MTR_ADCCH_VV             | 4                                                              | -  | A/D converter channel of V phase voltage  | 1       |
| MTR_ADCCH_VW             | 5                                                              | -  | A/D converter channel of W phase voltage  | 1       |
| MTR_ADCCH_IU             | 1                                                              | -  | A/D converter channel of U phase current  | +       |
| MTR ADCCH IV             | 2                                                              | -  | A/D converter channel of V phase current  | 1       |

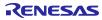

| Macro                    | Definition value | Qn | content                           | Remarks |
|--------------------------|------------------|----|-----------------------------------|---------|
| MTR_UP_H                 | 0x0010           | -  | Voltage pattern                   |         |
| MTR_UP_L                 | 0x0000           | -  |                                   |         |
| MTR_UP_PWM               | 0x0001           | -  |                                   |         |
| MTR_VP_H                 | 0x0020           | -  |                                   |         |
| MTR_VP_L                 | 0x0000           | -  |                                   |         |
| MTR_VP_PWM               | 0x0002           | -  |                                   |         |
| MTR_WP_H                 | 0x0040           | -  |                                   |         |
| MTR_WP_L                 | 0x0000           | -  |                                   |         |
| MTR_WP_PWM               | 0x0004           | -  |                                   |         |
| MTR_UN_H                 | 0x0080           | -  |                                   |         |
| MTR_UN_L                 | 0x0000           | -  |                                   |         |
| MTR_UN_PWM               | 0x0008           | -  |                                   |         |
| MTR_VN_H                 | 0x1000           | -  |                                   |         |
| MTR_VN_L                 | 0x0000           | -  |                                   |         |
| MTR_VN_PWM               | 0x0100           | -  |                                   |         |
| MTR_WN_H                 | 0x2000           | -  |                                   |         |
| MTR_WN_L                 | 0x0000           | -  |                                   |         |
| MTR_WN_PWM               | 0x0200           | -  |                                   |         |
| MTR_ALL_OFF              | 0x0000           | -  |                                   |         |
| ERROR_NONE               | 0x00             | -  | No error                          |         |
| ERROR_CHARGE_CAP_TIMEOUT | 0x01             | -  | Timeout error of capacitor charge |         |

# Table 3-40 – List of Macro definitions in "r\_mtr\_rl78g1m.h" [2/2]

### Table 3-41 – List of Macro definitions "r\_mtr\_common.h"

| Macro        | Definition value | Qn | content    | Remarks |
|--------------|------------------|----|------------|---------|
| MTR_TWOPI    | 2*3.14159265359f | -  | 2π         |         |
| MTR_TWOPI_60 | MTR_TWOPI/60     | -  | 2π/60      |         |
| MTR_CW       | 0                | -  | CW         |         |
| MTR_CCW      | 1                | -  | CCW        |         |
| MTR_ON       | 0                | -  | ON         |         |
| MTR_OFF      | 1                | -  | OFF        |         |
| MTR_CLR      | 0                | -  | Flag clear |         |
| MTR_SET      | 1                | -  | Flag set   |         |

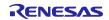

| Macro                    | Definition value                                     | Qn | content                                | Remarks |
|--------------------------|------------------------------------------------------|----|----------------------------------------|---------|
| MTR_Q_VOLTAGE            | 9                                                    | -  | Q-format of voltage                    |         |
| MTR_Q_AFREQ              | 4                                                    | -  | Q-format of angular frequency          |         |
| MTR_Q_SPEED_KP           | 18                                                   | -  | Q-format of proportional gain          |         |
| MTR_Q_SPEED_KIDT         | 22                                                   | -  | Q-format of integral gain              |         |
| RSFT_AFREQ_KP_2VOLTAGE   | MTR_Q_SPEED_KP +<br>MTR_Q_AFREQ –<br>MTR_Q_VOLTAGE   | -  | Right shift, (KP * speed) to voltage   |         |
| RSFT_AFREQ_KIDT_2VOLTAGE | MTR_Q_SPEED_KIDT +<br>MTR_Q_AFREQ –<br>MTR_Q_VOLTAGE | -  | Right shift, (KIDT * speed) to voltage |         |

# Table 3-42 – List of Macro definitions "r\_mtr\_fixed.h"

### Table 3-43 – List of Macro definitions "r\_mtr\_parameter.h"

| Macro                       | Definition value                                            | Qn | content                                                                                                  | Remarks |
|-----------------------------|-------------------------------------------------------------|----|----------------------------------------------------------------------------------------------------|---------|
| MTR_SPEED_CALC_BAS<br>E     | (int32_t)(156000 * MTR_TWOPI<br>* (1 << MTR_Q_AFREQ))       | Q9 | Calculation parameter to convert the timer<br>counter to rotational speed                                |         |
| MTR_SPEED_CALC_BAS<br>E_1ST | MTR_SPEED_CALC_BASE/6                                       | Q9 | Calculation parameter to convert the timer<br>counter to rotational speed at first speed<br>calculation  |         |
| MTR_SPEED_CALC_BAS<br>E_2ND | MTR_PEED_CALC_BASE/3                                        | Q9 | Calculation parameter to convert the timer<br>counter to rotational speed at second speed<br>calculation |         |
| MTR_SPEED_CALC_BAS<br>E_3RD | MTR_SPEED_CALC_BASE/2                                       | Q9 | Calculation parameter to convert the timer<br>counter to rotational speed at third speed<br>calculation  |         |
| MTR_SPEED_CALC_BAS<br>E_4TH | MTR_SPEED_CALC_BASE*2/3                                     | Q9 | Calculation parameter to convert the timer<br>counter to rotational speed at fourth speed<br>calculation |         |
| MTR_SPEED_CALC_BAS<br>E_5TH | MTR_SPEED_CALC_BASE*5/6                                     | Q9 | Calculation parameter to convert the timer<br>counter to rotational speed at fifth speed<br>calculation  |         |
| MTR_OL_CNT_CALC_BA<br>SE    | MTR_CARRIER_FREQ * 1000<br>* MTR_TWOPI /<br>MTR_PATTERN_NUM | -  | Calculation parameter to convert rotational speed to timer counter at open-loop drive                    |         |
| MTR_MAX_SPEED_RAD           | mtr_conv_rpm2rad(CP_MAX_S<br>PEED_RPM)                      | Q4 | Maximum reference rotational speed [rad/s]                                                               |         |
| MTR_MIN_SPEED_RAD           | mtr_conv_rpm2rad(CP_MIN_S<br>PEED_RPM)                      | Q4 | Minimum reference rotational speed [rad/s]                                                               |         |
| MTR_MAX_DRIVE_V             | mtr_conv_q_voltage(IP_INPUT<br>_V * 0.90f)                  | Q9 | Maximum output voltage [V]                                                                               |         |
| MTR_MIN_DRIVE_V             | mtr_conv_q_voltage(IP_INPUT<br>_V * 0.0f)                   | Q9 | Minimum output voltage [V]                                                                               |         |
| MTR_MCU_ON_V                | mtr_conv_q_voltage(IP_INPUT<br>_V * 0.8)                    | Q9 | MCU stable supply voltage [V]                                                                            |         |

| Macro           | Definition value | Qn | content             | Remarks |
|-----------------|------------------|----|---------------------|---------|
| MTR_MODE_INIT   | 0x00             | Q0 | Initialization mode |         |
| MTR_MODE_DRIVE  | 0x01             | Q0 | Drive mode          |         |
| MTR_MODE_STOP   | 0x02             | Q0 | Stop mode           |         |
| MTR_SIZE_STATE  | 3                | Q0 | Number of states    |         |
| MTR_EVENT_STOP  | 0x00             | Q0 | Stop event          |         |
| MTR_EVENT_DRIVE | 0x01             | Q0 | Run event           |         |
| MTR_EVENT_ERROR | 0x02             | Q0 | Error event         |         |
| MTR_EVENT_RESET | 0x03             | Q0 | Reset event         |         |
| MTR_SIZE_EVENT  | 4                | Q0 | Number of events    |         |

# Table 3-44 – List of Macro definitions "r\_mtr\_statemachine.h"

## Table 3-45 – List of Macro definitions in "r\_mtr\_120.h" [1/2]

| Macro                         | Definition value                                                          | Qn | content                                                             | Remarks                         |  |  |
|-------------------------------|---------------------------------------------------------------------------|----|---------------------------------------------------------------------|---------------------------------|--|--|
| MTR_TIMEOUT_CNT               | 200                                                                       | -  | Counts for timeout                                                  |                                 |  |  |
| MTR_HALL2OL_REV_SPE<br>ED_RAD | FIX_fromfloat(CP_HALL2OL_REV_<br>SPEED_RPM *<br>PU_SF_AFREQ, MTR_Q_AFREQ) | Q4 | Speed to transition to PI control at reverse of direction           | Hall effect sensor control mode |  |  |
| MTR_AVOID_COMMUTAT            | 4                                                                         | -  | Counts for avoiding to detect<br>zero-crossing after<br>commutation | Sensorless control mode         |  |  |
| MTR_DRAW_IN_1ST_PAT<br>TERN   | 1                                                                         | -  | Voltage pattern at first draw-in                                    |                                 |  |  |
| MTR_DRAW_IN_2ND_PA<br>TTERN   | 2                                                                         | -  | Voltage pattern at second draw-<br>in                               |                                 |  |  |
| MTR_PATTERN_CW_V_U            | 2                                                                         | -  | Voltage pattern at CW rotation                                      |                                 |  |  |
| MTR_PATTERN_CW_W_<br>U        | 3                                                                         | -  |                                                                     |                                 |  |  |
| MTR_PATTERN_CW_W_V            | 1                                                                         | -  |                                                                     |                                 |  |  |
| MTR_PATTERN_CW_U_V            | 5                                                                         | -  |                                                                     |                                 |  |  |
| MTR_PATTERN_CW_U_<br>W        | 4                                                                         | -  |                                                                     |                                 |  |  |
| MTR_PATTERN_CW_V_W            | 6                                                                         | -  |                                                                     |                                 |  |  |
| MTR_PATTERN_CCW_V_<br>U       | 5 [Hall effect sensor control mode]/<br>3 [sensorless control mode]       | -  | Voltage patten at CCW rotation                                      |                                 |  |  |
| MTR_PATTERN_CCW_V_<br>W       | 1 [Hall effect sensor control mode]/<br>2 [sensorless control mode]       | -  |                                                                     |                                 |  |  |
| MTR_PATTERN_CCW_U_<br>W       | 3 [Hall effect sensor control mode]/<br>6 [sensorless control mode]       | -  |                                                                     |                                 |  |  |
| MTR_PATTERN_CCW_U_<br>V       | 2 [Hall effect sensor control mode]/<br>4 [sensorless control mode]       | -  | ]                                                                   |                                 |  |  |
| MTR_PATTERN_CCW_W<br>_V       | 6 [Hall effect sensor control mode]/<br>5 [sensorless control mode]       | -  |                                                                     |                                 |  |  |
| MTR_PATTERN_CCW_W<br>_U       | 4 [Hall effect sensor control mode]/<br>1 [sensorless control mode]       | -  |                                                                     |                                 |  |  |
| MTR_PATTERN_NUM               | 6                                                                         | -  | Number of voltage patterns                                          |                                 |  |  |

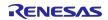

| Macro                   | Definition value | Qn | content                                              | Remarks |  |  |  |
|-------------------------|------------------|----|------------------------------------------------------|---------|--|--|--|
| MTR_ERROR_NONE          | 0x00             | -  | No error                                             |         |  |  |  |
| MTR_ERROR_OVER_CURRENT  | 0x01             | -  | Over current error                                   |         |  |  |  |
| MTR_ERROR_OVER_VOLTAGE  | 0x02             | -  | Over voltage error                                   |         |  |  |  |
| MTR_ERROR_OVER_SPEED    | 0x04             | -  | Over speed error                                     |         |  |  |  |
| MTR_ERROR_HALL_TIMEOUT  | 0x08             | -  | Timeout error for Hall effect<br>sensor control mode |         |  |  |  |
| MTR_ERROR_BEMF_TIMEOUT  | 0x10             |    |                                                      |         |  |  |  |
| MTR_ERROR_HALL_PATTERN  | 0x20             | -  | Hall pattern error                                   |         |  |  |  |
| MTR_ERROR_BEMF_PATTERN  | 0x40             | -  | BEMF pattern error                                   |         |  |  |  |
| MTR_ERROR_UNDER_VOLTAGE | 0x80             | -  | Under voltage error                                  |         |  |  |  |
| MTR_ERROR_UNKNOWN       | 0xff             | -  | Undefined error                                      |         |  |  |  |
| MTR_DRAW_IN_NONE        | 0                | -  | No operation                                         |         |  |  |  |
| MTR_DRAW_IN_1ST         | 1                | -  | First draw-in                                        |         |  |  |  |
| MTR_DRAW_IN_2ND         | 2                | -  | Second draw-in                                       |         |  |  |  |
| MTR_DRAW_IN_FINISH      | 3                | -  | Draw-in finished                                     |         |  |  |  |
| MTR_SPEED_ZERO_CONST    | 0                | -  | Reference speed 0 const mode                         |         |  |  |  |
| MTR_SPEED_MANUAL        | 1                | -  | Reference speed manual input mode                    |         |  |  |  |
| MTR_V_ZERO_CONST        | 0                | -  | Reference voltage zero const mode                    |         |  |  |  |
| MTR_V_MANUAL            | 1                | -  | Reference voltage manual input mode                  |         |  |  |  |
| MTR_V_PI_OUTPUT         | 2                | -  | Reference voltage PI output mode                     |         |  |  |  |

# Table 3-46 – List of Macro definitions in "r\_mtr\_120.h" [2/2]

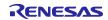

## 3.5 Control flows (flow charts)

# 3.5.1 Main process

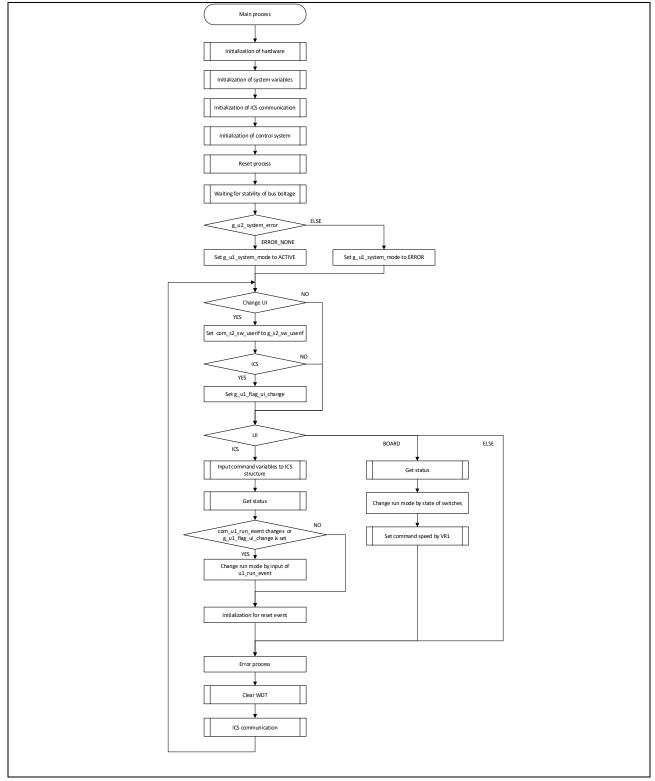

Figure 3-7 – Main Process Flowchart

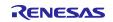

## 3.5.2 Carrier cycle interrupt handling

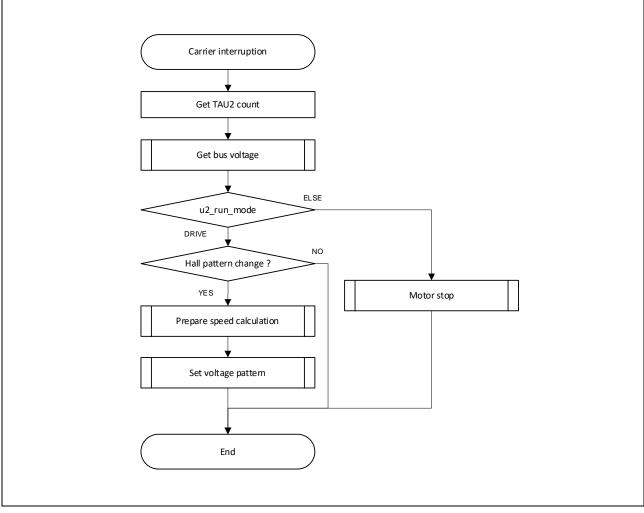

Figure 3-8 – Carrier Cycle Interrupt Handling Flowchart (Hall Effect Sensor Control Mode)

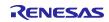

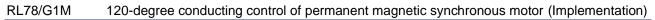

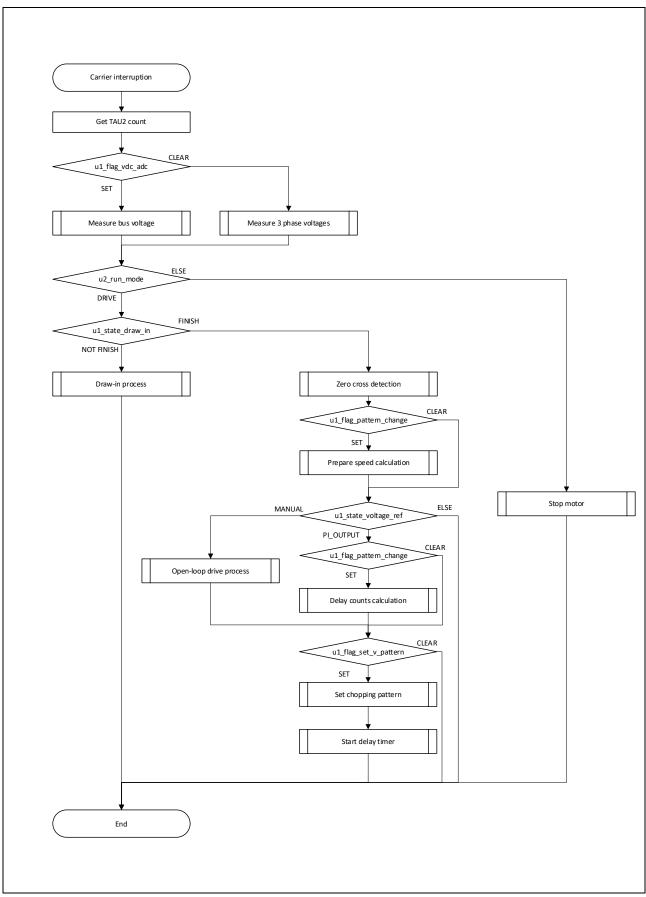

Figure 3-9 – Carrier Cycle Interrupt Handling Flowchart (Sensorless Control Mode)

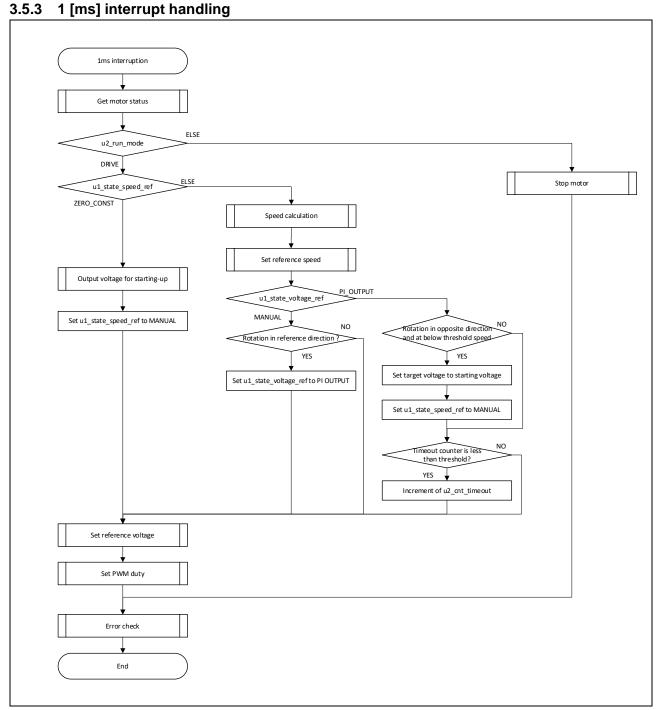

Figure 3-10 – 1 [ms] Interrupt Handling(Hall effect sensor control mode)

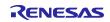

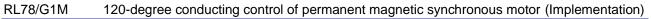

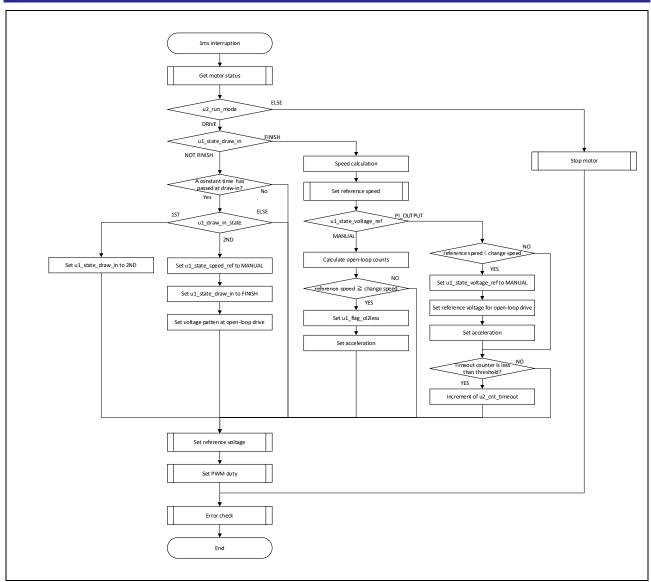

Figure 3-11 – 1 [ms] Interrupt Handling (sensorless control mode)

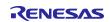

#### 3.5.4 Overcurrent interrupt handling

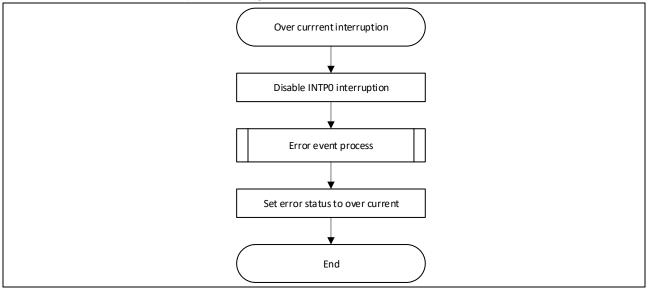

Figure 3-12 – Over Current Detection Interrupt Handling

## 3.5.5 Delay timer interrupt handling

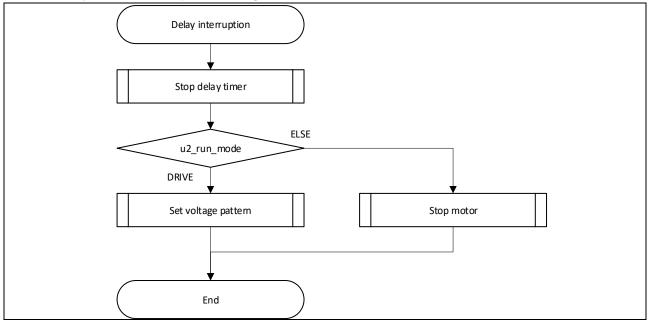

Figure 3-13 – Delay timer Interrupt Handling

## 4. Usage of Motor Control Development Support Tool, 'Renesas Motor Workbench'

# 4.1 Overview

In the target sample programs described in this application note, user interfaces (rotating/stop command, rotation speed command, etc.) based on the motor control development support tool, 'Renesas Motor Workbench' can be used. Please refer to 'Renesas Motor Workbench V 2.0 User's Manual' for usage and more details. You can find 'Renesas Motor Workbench' on Renesas Electronics Corporation website.

|               | Mai                                                                                                    | n Wir                                                                                                    | ndow                                                                        |                                         |                                                                                                    |                                                                                                    |                                                                                                    |
|---------------|----------------------------------------------------------------------------------------------------|----------------------------------------------------------------------------------------------------|-----------------------------------------------------------------------------|-----------------------------------------|----------------------------------------------------------------------------------------------------|----------------------------------------------------------------------------------------------------|----------------------------------------------------------------------------------------------------|
| File Option   | Help                                                                                                    |                                                                                                    | File Information                                                            |                                         |                                                                                                    |                                                                                                    |                                                                                                    |
|               | Connection                                                                                                | RMT File                                                                                                    |                                                                             |                                         |                                                                                                    |                                                                                                    |                                                                                                    |
| COM<br>Status | COM3 ・ Clock<br>Connect USB シリアル デバイス                                                                     | Map File                                                                                                    | RL78G1M_MRSSK_LESS_120_CSP_CC_V100.rmt<br>RL78G1M_MRSSK_120_CSP_CC_V100.map | 2020/07/31 11:56:00                     |                                                                                                    |                                                                                                    |                                                                                                    |
| Status        |                                                                                                    | maprice                                                                                                    |                                                                             | 2020/07/31 13:31:40                     |                                                                                                    |                                                                                                    |                                                                                                    |
|               | Configuration                                                                                             |                                                                                                    | Select Tool                                                                 |                                         |                                                                                                    |                                                                                                    |                                                                                                    |
| CPU           | RL78G1M                                                                                                   | 10 -                                                                                                    |                                                                             |                                         |                                                                                                    |                                                                                                    |                                                                                                    |
| Motor Type    | Brushless DC Motor                                                                                        | -                                                                                                    |                                                                             |                                         |                                                                                                    | Analyzer                                                                                                    | Window                                                                                                    |
| Control       | Sensorless 120 degree control (Speed contro<br>RSSK for Motor                                             | Analyz                                                                                                    | zer                                                                         |                                         | ,                                                                                                    | and y 201                                                                                                    | VIII GOW                                                                                                    |
| Inverter      | KSSK TOF MOTOF                                                                                            | P Reveau M                                                                                                    | Help                                                                        | Analyzer                                |                                                                                                    |                                                                                                    | Main Window                                                                                                    |
| Name          | th<br>CAUsersia5116864/Desktop/RL78G1M_MRSSK_1<br>SK_H4L_120_CSP_CC_V100.mk<br>SK_LE88_120_CSP_CC_V100.mk | Verlahle Com ut u                                                                                                    | Write:         Data State:                                                  |                                         | na fina de Status Cito de La 2015                                                                                                    | 2 + Textus 102 50m +                                                                                                    |                                                                                                    |
|               |                                                                                                    | Terres and the second second s | и и то Хана и то са и и и то са и и и и<br>и якот ним кот голя соца         | And And And And And And And And And And | Northe WORDS<br>Words And States States<br>New York States<br>New York | Non-assignment         Non-assignment           View 13         Non-assignment           Non-assignment         Non-assignment           Non-assignment         Non-as | RUN<br>Index 6 at<br>the second second second second second<br>at a the<br>second second secon |

Figure 4-1 – Renesas Motor Workbench– Appearance

#### Set up for Renesas Motor Workbench

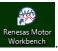

- (1) Start 'Renesas Motor Workbench' by clicking this icon
- (2) Drop down menu [File]  $\rightarrow$  [Open RMT File(O)].
- And select RMT file in '[Project Folder]/application/ics/'.
- (3) Use the 'Connection' COM select menu to choose the COM port.
- (4) Click the 'Analyzer' icon in right side of Main Window. (Then, "Analyzer Window" will be displayed.)
- (5) Please refer to '4.3 Analyzer Operation Example for Analyzer' for motor driving operation.

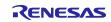

# 4.2 List of variables for Analyzer

Table 4-1 is a list of variables for Analyzer. These variable values are reflected to the protect variables when the same values as g\_s2\_enable\_write are written to com\_s2\_enable\_write. However, note that variables with (\*) do not depend on com\_s2\_enable\_write.

| variable                   | type    | content                                                                                                | Remarks                                   |  |  |  |  |
|----------------------------|---------|----------------------------------------------------------------------------------------------------|-------------------------------------------|--|--|--|--|
|                            |         |                                                                                                    | ([]: reflection variable name)            |  |  |  |  |
| com_u1_run_event (*)       | uint8_t | Input event and change run mode<br>0: Stop event<br>1: Drive event<br>2: Error event<br>3: Reset event | [g_u1_run_event]                          |  |  |  |  |
| com_s2_sw_userif (*)       | int16_t | Management variable for UI<br>0: Analyzer use (default)<br>1: Board user interface use                 | [g_s2_sw_userif]                          |  |  |  |  |
| com_u1_direction           | uint8_t | Direction of rotation<br>0 : CW 1 : CCW                                                                | [g_st_120.u1_ref_dir]                     |  |  |  |  |
| com_s2_ref_speed_rpm       | int16_t | Command rotational speed<br>[rpm]                                                                      | [g_st_120.s2_ref_speed_rad]               |  |  |  |  |
| com_s2_ramp_limit_v        | int16_t | Limit of variation of voltage [V/ms]                                                                   | [g_st_120.s2_ramp_limit_v]                |  |  |  |  |
| com_s2_kp_speed            | int16_t | Proportional gain for speed PI<br>control [V s/rad]                                                    | [g_st_120.st_pi_speed.s2_kp]              |  |  |  |  |
| com_s2_kidt_speed          | int16_t | Integral gain for speed PI control<br>[V s/rad]                                                        | [g_st_120.st_pi_speed.s2_kidt]            |  |  |  |  |
| com_s2_ramp_speed_rpm      | int16_t | Acceleration [rpm/ms]                                                                                  | [g_st_120.s2_ramp_speed_rad]              |  |  |  |  |
| com_s2_start_ref_v         | int16_t | Reference voltage at starting[V]                                                                       | [g_st_120.st_hall.s2_start_ref_v]         |  |  |  |  |
| com_s2_ol_ramp_speed_rpm   | int16_t | Acceleration at open-loop drive<br>[rpm/ms]                                                            | [g_st_120.st_less.s2_ol_ramp_speed_rad]   |  |  |  |  |
| com_s2_less_ramp_speed_rpm | int16_t | Acceleration at PI control [RPM/ms]                                                                    | [g_st_120.st_less.s2_less_ramp_speed_rad] |  |  |  |  |
| com_s2_draw_in_ref_v       | int16_t | Reference voltage at draw-in [V]                                                                       | [g_st_120.st_less.s2_draw_in_ref_v]       |  |  |  |  |
| com_s2_ol_ref_v            | int16_t | Reference voltage at open-loop<br>drive[V]                                                             | [g_st_120.st_less.s2_ol_ref_v]            |  |  |  |  |
| com_s2_ol2less_speed_rpm   | int16_t | Speed to transition to PI<br>control[rpm]                                                              | [g_st_120.st_less.s2_ol2less_speed_rad]   |  |  |  |  |
| com_s2_angle_shift_adjust  |         |                                                                                                    |                                           |  |  |  |  |
| com_s2_enable_write        | int16_t | Variable to allow to input ICS structure                                                               | [g_s2_enable_write]                       |  |  |  |  |

#### Table 4-1 – List of Variables for Analyzer

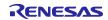

#### RL78/G1M 120-degree conducting control of permanent magnetic synchronous motor (Implementation)

## 4.3 Operation Example for Analyzer

An example of motor driving operation using Analyzer is shown below. For operation "Control Window Figure 4-1" is used. Refer to 'Renesas Motor Workbench V 2.0 User's Manual' for "Control Window".

- Driving the motor
  - (1) The [W?] check boxes contain checkmarks for "com\_u1\_run\_event", "com\_s2\_ref\_speed\_rpm", "com\_s2\_enable\_write"
  - (2) Input a reference speed value in the [Write] box of "com\_s2\_ref\_speed\_rpm".
  - (3) Click the "Write" button.
  - (4) Click the "Read" button. Confirm the [Read] box of "com\_s2\_ref\_speed\_rpm", "g\_s2\_enable\_write".
  - (5) Input a same value of "g\_s2\_enable\_write" in the [Write] box of "com\_s2\_ref\_speed\_rpm".
  - (6) Input a value of "1" in the [Write] box of "com\_u1\_run\_event".
  - (7) Click the "Write" button.

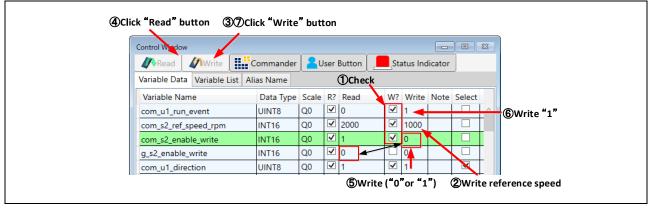

#### Figure 4-2 – Procedure - Driving the motor

- Stop the motor
  - (1) Type a value of "0" in the [Write] box of "com\_u1\_run\_event"
  - (2) Click the "Write" button.

|   | ②Click "Write" button                                      |  |
|---|------------------------------------------------------------|--|
| ĺ | Control Window                                             |  |
|   | Read Write                                                 |  |
|   | Variable Data Variable List Alias Name                     |  |
|   | Variable Name Data Type Scale R? Read W? Write Note Select |  |
|   | com_u1_run_event UINT8 Q0 🗹 0 🔽 0                          |  |
|   | ①Write "0"                                                 |  |

#### Figure 4-3 – Procedure - Stop the motor

- Error cancel operation
  - (1) Type a value of "3" in the [Write] box of "com\_u1\_run\_event"
  - (2) Click the "Write" button.

|   |               | Ċ   | 2)Click "  | Write   | " button  |            |     |        |   |     |         |            |         |    |   |
|---|---------------|-----|------------|---------|-----------|------------|-----|--------|---|-----|---------|------------|---------|----|---|
| ( | Control Windo | w   |            |         |           |            |     |        |   |     |         |            |         | 83 |   |
|   | <b>∥</b> Read | 4   | Write      | •••     | Commander | <b>2</b> 0 | ser | Button |   | Sta | tus Ind | icator     |         |    | Ì |
|   | Variable Dat  | a   | Variable L | ist Ali | as Name   |            |     |        |   |     |         |            | _       |    |   |
|   | Variable Na   | ame | 9          |         | Data Type | Scale      | R?  | Read   | W | ?   | Write   | Note       | Select  |    |   |
|   | com_u1_rur    | n_e | vent       |         | UINT8     | Q0         | ✓   | 0      |   |     | 3       |            |         | ^  |   |
|   |               |     |            |         |           |            |     |        |   |     |         | <b>D</b> v | Vrite " | 3" |   |

Figure 4-4 – Procedure - Error cancel operation

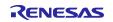

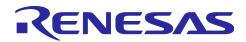

# **Revision record**

|      |            | Description  |                      |  |  |  |  |  |
|------|------------|--------------|----------------------|--|--|--|--|--|
| Rev. | Date       | Page Summary |                      |  |  |  |  |  |
| 1.00 | 2020/08/01 | -            | First edition issued |  |  |  |  |  |

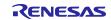

# General Precautions in the Handling of Microprocessing Unit and Microcontroller Unit Products

The following usage notes are applicable to all Microprocessing unit and Microcontroller unit products from Renesas. For detailed usage notes on the products covered by this document, refer to the relevant sections of the document as well as any technical updates that have been issued for the products. 1. Precaution against Electrostatic Discharge (ESD)

A strong electrical field, when exposed to a CMOS device, can cause destruction of the gate oxide and ultimately degrade the device operation. Steps must be taken to stop the generation of static electricity as much as possible, and quickly dissipate it when it occurs. Environmental control must be adequate. When it is dry, a humidifier should be used. This is recommended to avoid using insulators that can easily build up static electricity. Semiconductor devices must be stored and transported in an anti-static container, static shielding bag or conductive material. All test and measurement tools including work benches and floors must be grounded. The operator must also be grounded using a wrist strap. Semiconductor devices must not be touched with bare hands. Similar precautions must be taken for printed circuit boards with mounted semiconductor devices.

2. Processing at power-on

The state of the product is undefined at the time when power is supplied. The states of internal circuits in the LSI are indeterminate and the states of register settings and pins are undefined at the time when power is supplied. In a finished product where the reset signal is applied to the external reset pin, the states of pins are not guaranteed from the time when power is supplied until the reset process is completed. In a similar way, the states of pins in a product that is reset by an on-chip power-on reset function are not guaranteed from the time when power is supplied until the power is supplied until the power is supplied until the power reaches the level at which resetting is specified.

3. Input of signal during power-off state

Do not input signals or an I/O pull-up power supply while the device is powered off. The current injection that results from input of such a signal or I/O pull-up power supply may cause malfunction and the abnormal current that passes in the device at this time may cause degradation of internal elements. Follow the guideline for input signal during power-off state as described in your product documentation.

4. Handling of unused pins

Handle unused pins in accordance with the directions given under handling of unused pins in the manual. The input pins of CMOS products are generally in the high-impedance state. In operation with an unused pin in the open-circuit state, extra electromagnetic noise is induced in the vicinity of the LSI, an associated shoot-through current flows internally, and malfunctions occur due to the false recognition of the pin state as an input signal become possible.

5. Clock signals

After applying a reset, only release the reset line after the operating clock signal becomes stable. When switching the clock signal during program execution, wait until the target clock signal is stabilized. When the clock signal is generated with an external resonator or from an external oscillator during a reset, ensure that the reset line is only released after full stabilization of the clock signal. Additionally, when switching to a clock signal produced with an external resonator or by an external oscillator while program execution is in progress, wait until the target clock signal is stable.

6. Voltage application waveform at input pin

Waveform distortion due to input noise or a reflected wave may cause malfunction. If the input of the CMOS device stays in the area between  $V_{IL}$  (Max.) and  $V_{IH}$  (Min.) due to noise, for example, the device may malfunction. Take care to prevent chattering noise from entering the device when the input level is fixed, and also in the transition period when the input level passes through the area between  $V_{IL}$  (Max.) and  $V_{IH}$  (Min.).

7. Prohibition of access to reserved addresses

Access to reserved addresses is prohibited. The reserved addresses are provided for possible future expansion of functions. Do not access these addresses as the correct operation of the LSI is not guaranteed.

8. Differences between products

Before changing from one product to another, for example to a product with a different part number, confirm that the change will not lead to problems. The characteristics of a microprocessing unit or microcontroller unit products in the same group but having a different part number might differ in terms of internal memory capacity, layout pattern, and other factors, which can affect the ranges of electrical characteristics, such as characteristic values, operating margins, immunity to noise, and amount of radiated noise. When changing to a product with a different part number, implement a system-evaluation test for the given product.

#### Notice

- Descriptions of circuits, software and other related information in this document are provided only to illustrate the operation of semiconductor products and application examples. You are fully responsible for the incorporation or any other use of the circuits, software, and information in the design of your product or system. Renesas Electronics disclaims any and all liability for any losses and damages incurred by you or third parties arising from the use of these circuits, software, or information.
- Renesas Electronics hereby expressly disclaims any warranties against and liability for infringement or any other claims involving patents, copyrights, or other intellectual property rights of third parties, by or arising from the use of Renesas Electronics products or technical information described in this document, including but not limited to, the product data, drawings, charts, programs, algorithms, and application examples.
- 3. No license, express, implied or otherwise, is granted hereby under any patents, copyrights or other intellectual property rights of Renesas Electronics or others.
- 4. You shall not alter, modify, copy, or reverse engineer any Renesas Electronics product, whether in whole or in part. Renesas Electronics disclaims any and all liability for any losses or damages incurred by you or third parties arising from such alteration, modification, copying or reverse engineering.
- Renesas Electronics products are classified according to the following two quality grades: "Standard" and "High Quality". The intended applications for each Renesas Electronics product depends on the product's quality grade, as indicated below.
  - "Standard": Computers; office equipment; communications equipment; test and measurement equipment; audio and visual equipment; home electronic appliances; machine tools; personal electronic equipment; industrial robots; etc.
  - "High Quality": Transportation equipment (automobiles, trains, ships, etc.); traffic control (traffic lights); large-scale communication equipment; key financial terminal systems; safety control equipment; etc.

Unless expressly designated as a high reliability product or a product for harsh environments in a Renesas Electronics data sheet or other Renesas Electronics document, Renesas Electronics products are not intended or authorized for use in products or systems that may pose a direct threat to human life or bodily injury (artificial life support devices or systems; surgical implantations; etc.), or may cause serious property damage (space system; undersea repeaters; nuclear power control systems; aircraft control systems; key plant systems; military equipment; etc.). Renesas Electronics disclaims any and all liability for any damages or losses incurred by you or any third parties arising from the use of any Renesas Electronics product that is inconsistent with any Renesas Electronics data sheet, user's manual or other Renesas Electronics document.

- 6. When using Renesas Electronics products, refer to the latest product information (data sheets, user's manuals, application notes, "General Notes for Handling and Using Semiconductor Devices" in the reliability handbook, etc.), and ensure that usage conditions are within the ranges specified by Renesas Electronics with respect to maximum ratings, operating power supply voltage range, heat dissipation characteristics, installation, etc. Renesas Electronics disclaims any and all liability for any malfunctions, failure or accident arising out of the use of Renes as Electronics products outside of such specified ranges.
- 7. Although Renesas Electronics endeavors to improve the quality and reliability of Renesas Electronics products, semiconductor products have specific characteristics, such as the occurrence of failure at a certain rate and malfunctions under certain use conditions. Unless designated as a high reliability product or a product for harsh environments in a Renesas Electronics data sheet or other Renesas Electronics document, Renesas Electronics products are not subject to radiation resistance design. You are responsible for implementing safety measures to guard against the possibility of bodily injury, injury or damage caused by fire, and/or danger to the public in the event of a failure or malfunction of Renesas Electronics, such as safety design for hardware and software, including but not limited to redundancy, fire control and malfunction prevention, appropriate treatment for aging degradation or any other appropriate measures. Because the evaluation of microcomputer software alone is very difficult and impractical, you are responsible for evaluating the safety of the final products or systems manufactured by you.
- 8. Please contact a Renesas Electronics sales office for details as to environmental matters such as the environmental compatibility of each Renesas Electronics product. You are responsible for carefully and sufficiently investigating applicable laws and regulations that regulate the inclusion or use of controlled substances, including without limitation, the EU RoHS Directive, and using Renesas Electronics products in compliance with all these applicable laws and regulations. Renesas Electronics disclaims any and all liability for damages or losses occurring as a result of your noncompliance with applicable laws and regulations.
- 9. Renesas Electronics products and technologies shall not be used for or incorporated into any products or systems whose manufacture, use, or sale is prohibited under any applicable domestic or foreign laws or regulations. You shall comply with any applicable export control laws and regulations promulgated and administered by the governments of any countries asserting jurisdiction over the parties or transactions.
- 10. It is the responsibility of the buyer or distributor of Renesas Electronics products, or any other party who distributes, disposes of, or otherwise sells or transfers the product to a third party, to notify such third party in advance of the contents and conditions set forth in this document.
- 11. This document shall not be reprinted, reproduced or duplicated in any form, in whole or in part, without prior written consent of Renesas Electronics.
- 12. Please contact a Renesas Electronics sales office if you have any questions regarding the information contained in this document or Renesas Electronics products.
- (Note1) "Renesas Electronics" as used in this document means Renesas Electronics Corporation and also includes its directly or indirectly controlled subsidiaries.
- (Note2) "Renesas Electronics product(s)" means any product developed or manufactured by or for Renesas Electronics.

(Rev.4.0-1 November 2017)

# **Corporate Headquarters**

TOYOSU FORESIA, 3-2-24 Toyosu, Koto-ku, Tokyo 135-0061, Japan www.renesas.com

#### Trademarks

Renesas and the Renesas logo are trademarks of Renesas Electronics Corporation. All trademarks and registered trademarks are the property of their respective owners.

# **Contact information**

For further information on a product, technology, the most up-to-date version of a document, or your nearest sales office, please visit: <u>www.renesas.com/contact/</u>.